# **Jihočeská univerzita v Českých Budějovicích**

Pedagogická fakulta – Katedra fyziky

Internetová podpora fyzikálního praktika z mechaniky

Diplomová práce

Vedoucí práce: RNDr. Petr Bartoš Ph.D.

Autor: Petr Kovařík

#### Anotace:

Diplomová práce obsahuje 80 stran, 6 stránkovou přílohu a CD s webovými stránkami. Práce je zaměřena na počítačovou podporu fyzikálního praktika z mechaniky. Jejím úkolem je zdokumentovat jednotlivá měření, která jsou v praktiku prováděna, navrhnout některá měření nová, ujasnit základní zásady pro zpracování dat a psaní protokolů a nalézt na internetu materiály, které by mohly studentům pomoci jak při přípravě, tak při samotném měření v praktiku.

#### Klíčová slova:

Fyzika, praktikum, mechanika, fyzikální měření, zpracování dat, online materiály, internetová podpora.

#### Abstract:

The thesis consists of 80 pages, 6 pages of enclosure and a CD with web pages. Thesis focuses on computer support for the practice of physical mechanics. Its purpose is to document each measurement, which are implemented in practice, to propose some new measurement, to clarify the basic principles for data processing and writing protocols and materials found on the internet, which could help students both in preparation and during the actual measurements in practice.

#### Keywords:

Physics, practicum, mechanics, physical measurements, data processing, online materials, internet support.

Prohlašuji, že předloženou práci jsem vypracoval samostatně, pouze s použitím uvedené (citované) literatury.

28. 4.2010 ………………………

podpis

Tímto bych chtěl poděkovat p. RNDr. Miroslavu Panošovi Ph.D., který mi poskytl applety a udělil svolení je dále využívat. Dále bych chtěl poděkovat p. RNDr. Františku Špulákovi, pod jehož vedením jsem pracoval na diplomové práci déle než rok, a také mému konzultantovi p. RNDr. Petru Bartošovi, Ph.D., který vedení práce převzal, za cenné rady a připomínky při zpracování tématu.

# **Obsah**

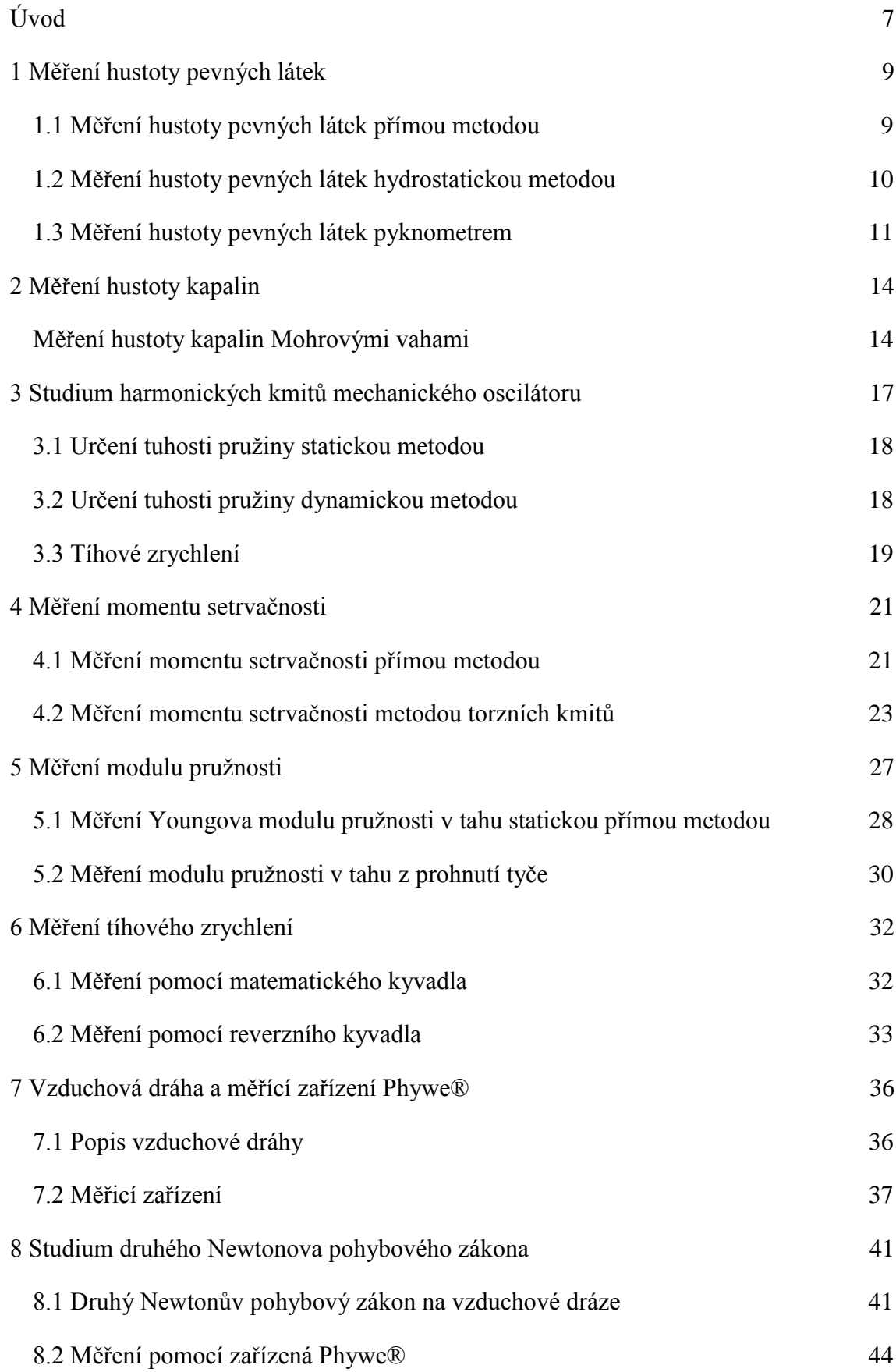

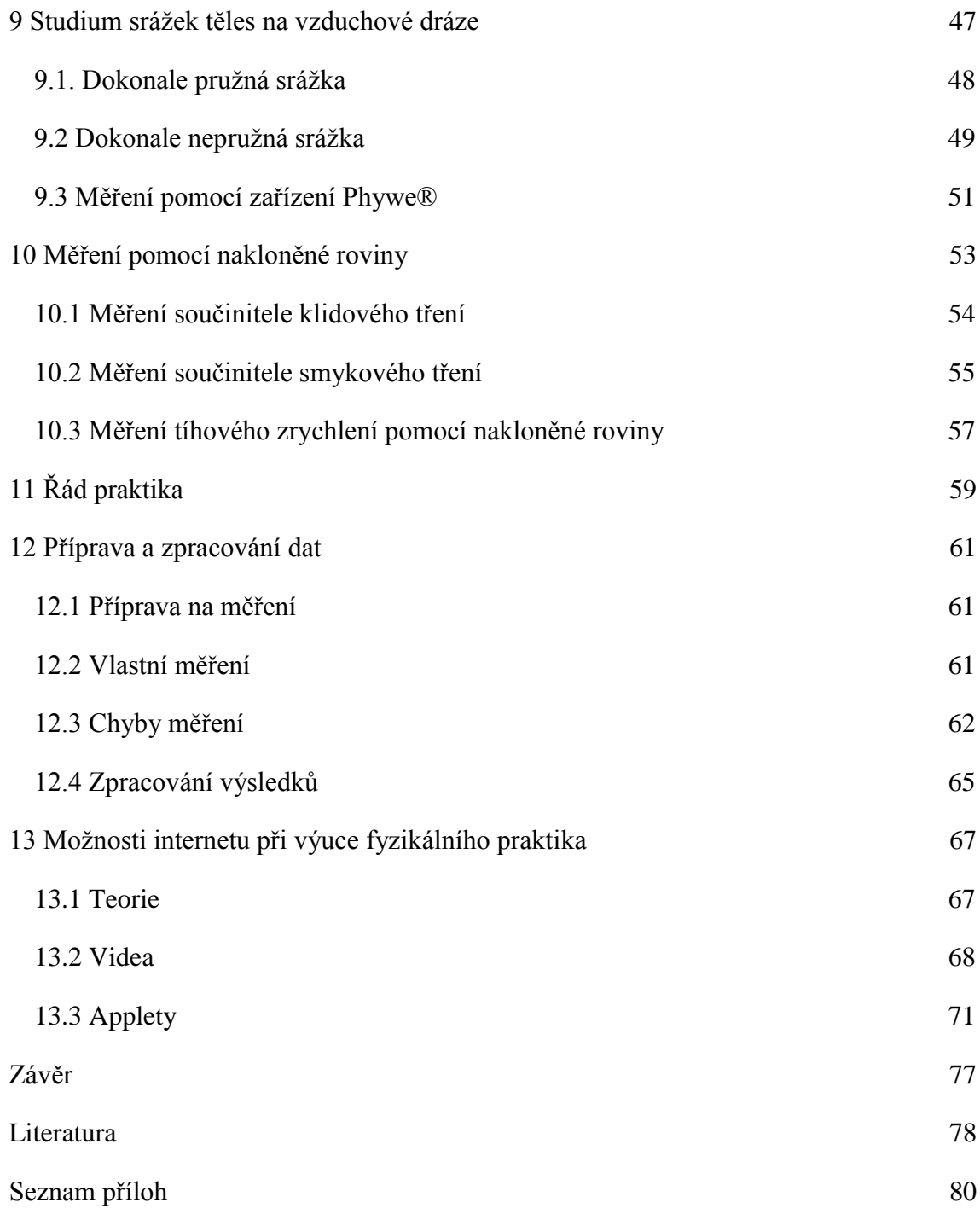

# <span id="page-6-0"></span>**Úvod**

*"Rozvoj vědy a pokrok poznání se stávají stále obtížnější. Na experimentování již nestačí zápalky a sláma."*

#### *Richard Philips Feynman*

Tato práce vznikla především za účelem podpory fyzikálního praktika z mechaniky po všech stránkách. Její obsah lze rozdělit do několika částí.

První je věnována převážně měřením, která jsou prováděna v předmětu Fyzikální praktikum II – mechanika a molekulová fyzika. Každému z pokusů je věnována samostatná kapitola, přičemž v ní nalezneme teorii se vzorci vztahující se k danému měření, seznam pomůcek, které k úloze potřebujeme a podrobný popis, jak máme postupovat. Vše je doplněno nákresy a fotografiemi.

Poté následuje kapitola, ve které se snažím o popsání dvou přístrojů, které zatím v praktiku nejsou používány, ale jsou klíčové pro další kapitoly této práce. Prvním z přístrojů je známá vzduchová dráha, druhým je moderní měřící zařízení od společnosti Phywe®, kterému jsem se věnoval podrobněji, protože se s ním studenti většinou před příchodem na vysokou školu nesetkají. Navíc k tomuto zařízení zatím neexistují manuály v českém jazyce.

Znalost těchto přístrojů je také potřeba v další části, ve které se pokouším navrhnout některá nová měření, která by bylo možné provádět v praktiku z mechaniky. Ve dvou z nich se využívá vzduchová dráha. Poprvé pro studium rovnoměrně zrychleného pohybu, podruhé pro studium srážek dvou těles. Třetí měření se pak zaměřuje na využití nakloněné roviny pro studium smykového tření, případně gravitačního zrychlení. Pro každý pokus je uvedena nezbytná teorie, seznam pomůcek a postup měření. Navíc je zde podrobněji popsaná příprava a sestavení měřícího zařízení.

Následující kapitola je věnována řádu praktika a některým obecným zásadám měření a zpracování dat. Část je věnována přípravě na měření, část samotnému provádění pokusů v praktiku. Většina se ale zabývá chybami, které mohou nastat, jak se chyb vyvarovat a jak je zahrnout do výsledků. To znamená, že zde nalezneme i základní metody jejich výpočtu. Na konci kapitoly je pak krátce popsáno, jak by měl vypadat hotový protokol.

Na závěr jsem zařadil část věnující se možnostem využití internetu při přípravě na fyzikální praktikum z mechaniky. Tato část je rozdělena na tři dílčí podkapitoly podle toho, jaké téma na internetu hledáme. První podkapitola se zabývá teorií z mechaniky, druhá přibližuje problematiku fyzikálních videí na internetu a poslední se zabývá applety, které je možno využít při přípravě jednotlivých úloh nebo pro jejich pochopení. Text je doplněn odkazy na webové adresy, kde lze popisovanou stránku nalézt.

Doufám, že tato diplomová práce poslouží všem studentům fyziky a příbuzných oborů k přípravám na hodiny fyzikálního praktika. Zároveň by mě velice potěšilo, kdyby bylo alespoň nějaké z fyzikálních měření, která v tomto textu navrhuji, zařazeno do předmětu Fyzikální praktikum II, nebo do nějakého příbuzného.

# <span id="page-8-0"></span>**1 Měření hustoty pevných látek**

### <span id="page-8-1"></span>**1.1 Měření hustoty pevných látek přímou metodou**

Teorie:

Pokud chceme změřit hustotu dané látky přímou metodou, musíme vycházet z definice

$$
\rho = \frac{m}{V},\tag{1.1.1}
$$

kde *m* je hmotnost tělesa a *V* je jeho objem.

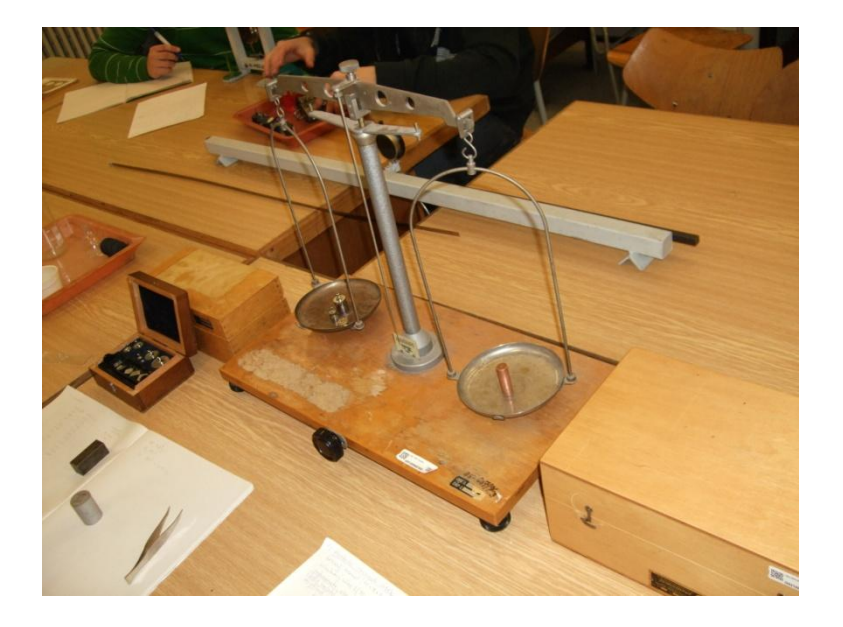

Obr. 1.1 Vážení tělesa

Hmotnost určíme vážením. U těles, která jsou pravidelná, můžeme objem určit výpočtem. Musíme si také uvědomit, že vážení má mnohem větší přesnost, než určení rozměrů. Tudíž bychom měli měřit rozměry obzvláště pečlivě.

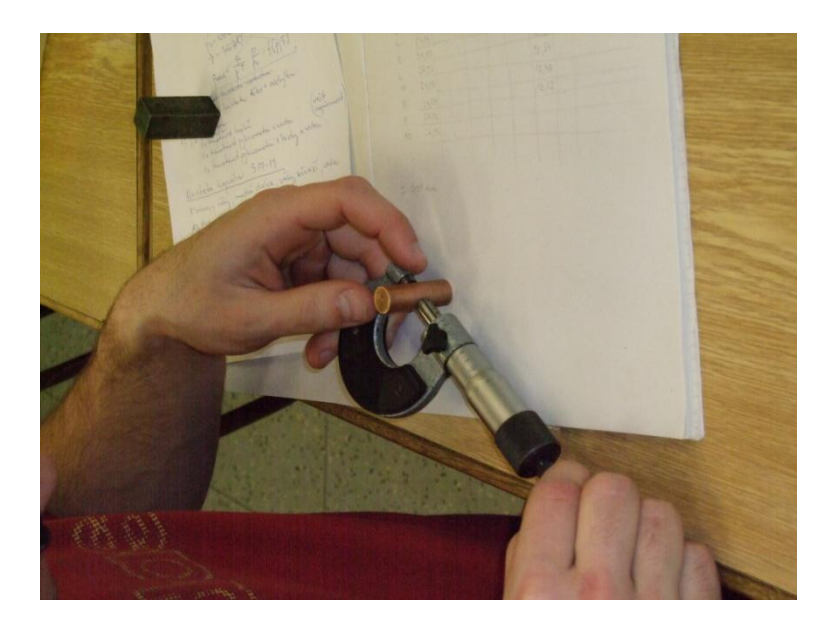

Obr. 1.2 Měření rozměrů mikrometrem

#### Potřeby:

Pravidelná tělesa, jejichž hustotu budeme určovat, posuvka, mikrometr, analytické váhy, závaží.

Postup:

- 1) Určíme přesnosti měření.
- 2) Provedeme vlastní měření rozměrů a hmotnosti.
- 3) Určíme hustoty těles.
- 4) Porovnáme naměřené údaje s tabulkami a provedeme diskuzi výsledků.

#### <span id="page-9-0"></span>**1.2 Měření hustoty pevných látek hydrostatickou metodou**

Teorie:

Tato metoda vychází z Archimédova zákona: "Těleso ponořené do kapaliny je nadlehčováno silou, jejíž velikost se rovná tíze kapaliny stejného objemu jako je ponořená část tělesa". Těleso nejdříve zvážíme na vzduchu, čímž dostaneme hmotnost *m*, poté je zvážíme znovu v kapalině o známé hustotě *ρ*1, čímž dostaneme hmotnost *m*1. Těleso nesmí být v kapalině rozpustné. Hmotnost vytlačené kapaliny pak bude *m-m*1. Při hustotě vzduchu *ρ*<sup>2</sup> a hustotě závaží *ρ*<sup>3</sup> dostaneme tyto rovnice

$$
V(\rho - \rho_2) = m(1 - \frac{\rho_2}{\rho_3}),
$$
\n(1.2.1)

$$
V(\rho - \rho_1) = m_1(1 - \frac{\rho_2}{\rho_3}).
$$
\n(1.2.2)

Úpravou rovnic dostaneme vztah pro hustotu tělesa

$$
\rho = \frac{m}{m - m_1} (\rho_1 - \rho_2) + \rho_2.
$$
\n(1.2.3)

Při zanedbání korekce na vakuum nám vyjde vztah

$$
\rho = \frac{m}{m - m_1} \rho_1. \tag{1.2.4}
$$

Potřeby:

Hydrostatické váhy (vhodně upravené rovnoramenné váhy), měřená tělesa, laboratorní váhy, závaží.

Postup:

- 1) Určíme hmotnost těles na vzduchu a ponořených ve vodě.
- 2) Vypočteme hustotu daných těles.
- 3) Porovnáme výsledky s tabulkovými hodnotami.

#### <span id="page-10-0"></span>**1.3 Měření hustoty pevných látek pyknometrem**

Teorie:

=  $m_1 (1 - \frac{\rho_2}{\rho_3})$ <br>tu tělesa<br>( $\rho_1 - \rho_2$ ) + <br>de vztah<br>( $\frac{m}{n-m_1} \rho_1$ .<br>noramenné<br>a ponořenýc<br>i hodnotami<br>metrem<br>ebujeme zr<br>i tzv. pykno<br>nu kapaliny<br>nou a uzav<br>je potřeba n<br>ávě k horní<br>eré bylo toh<br>eré bylo toh Tato metoda se používá, pokud potřebujeme změřit hustotu drobných tělísek s nepravidelným tvarem. Používá se při ní tzv. pyknometrů, což jsou skleněné, velice přesné měrné nádoby na stanovení objemu kapaliny, mající téměř vždy zabroušené hrdlo. Když pyknometr naplníme kapalinou a uzavřeme zátkou, vyteče kapilárním otvorem v zátce přebytečná kapalina. Poté je potřeba nádobu i zátku pořádně osušit, aby hladina kapaliny v kapiláře dosahovala právě k horní hranici zátky. Na pyknometru je označen jeho objem, ale také teplota, při které bylo tohoto stavu dosaženo.

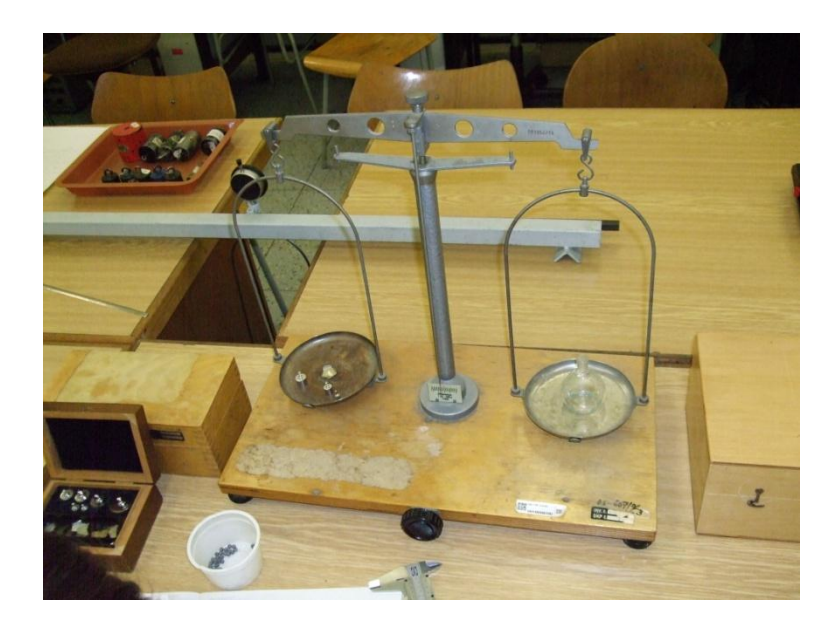

Obr. 1.3 Vážení pyknometru

Při určování hustoty pomocí této metody musíme nejdříve určit hmotnost měřených tělísek *m*. Poté naplníme pyknometr kapalinou (například destilovanou vodou) o známe hustotě *ρ*1. Naplněný pyknometr zvážíme a tím dostaneme hmotnost *m*1. Potom do pyknometru s vodou přidáme zkoumaná tělíska a opět ho uzavřeme, část tekutiny vyteče. Po osušení můžeme pyknometr zvážit a dostaneme tak jeho hmotnost *m*2. Tím zjistíme, že tělíska z pyknometru vytěsnila vodu o hmotnosti *m*+*m*1-*m*<sup>2</sup> a můžeme pomocí rovnice (1.3.1) určit i jejich objem.

$$
V = \frac{m + m_1 - m_2}{\rho_1}.
$$
 (1.3.1)

Ze vztahu (1.3.2) určíme hustotu tělísek

$$
\rho = \frac{m\rho_1}{m + m_1 - m_2}.
$$
\n(1.3.2)

Pokud bychom uvažovali korekci na vztlak, dostali bychom rovnici:

$$
\rho = \frac{m}{m + m_1 - m_2} (\rho_1 - \rho_3) + \rho_3.
$$
\n(1.3.3)

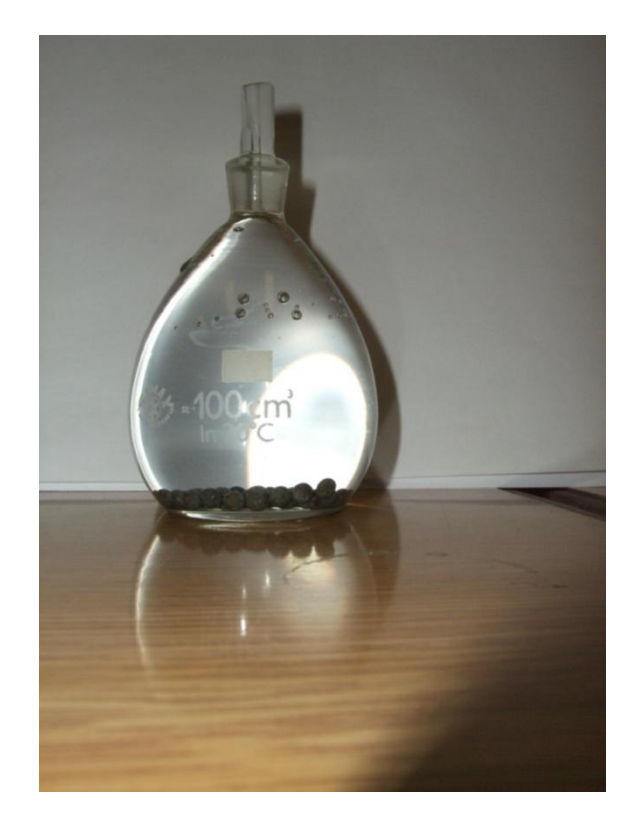

Obr. 1.4 Piknometr s tělísky

Potřeby:

Pyknometr, měřená drobná tělíska, laboratorní váhy, závaží.

Postup:

- 1) Zvážíme tělíska o neznámé hustotě.
- 2) Zvážíme nejprve pyknometr naplněný pouze kapalinou o známé hustotě, poté do něj přidáme tělíska, osušíme a znovu zvážíme.
- 3) Vypočteme hustotu daných tělísek.
- 4) Výpočet porovnáme s tabulkovými hodnotami.

# Poznámka:

Tělíska se nesmějí v kapalině rozpouštět, nebo s ní jinak chemicky reagovat.

## <span id="page-13-0"></span>**2 Měření hustoty kapalin**

Teorie:

Pro určení hustoty kapaliny *ρ* v daném místě, je potřeba vymezit jeho objem Δ*V*. Hmotnost tekutiny v tomto elementu je Δ*m*. Hustotu tohoto elementu je pak možno vypočítat, jako

$$
\rho = \frac{\Delta m}{\Delta V}.\tag{2.1}
$$

Hustotu v jakémkoli bodě kapaliny můžeme potom zavést jako limitu tohoto poměru, pro *V* blížící se k nule.

Pokud měříme homogenní kapalinu, můžeme její hustotu počítat jako poměr celé hmotnosti *m* ku objemu *V*, tudíž

$$
\rho = \frac{m}{V}.\tag{2.2}
$$

<span id="page-13-1"></span>**Měření hustoty kapalin Mohrovými vahami**

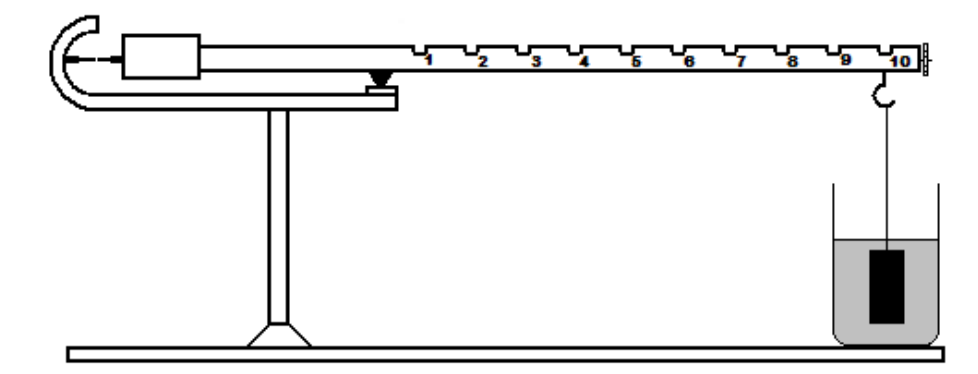

Obr. 2.1 Mohrovy váhy - schéma

Měření hustoty Mohrovými vahami je založeno na Archimédově zákoně ("Těleso ponořené do kapaliny je nadlehčováno silou, jejíž velikost se rovná tíze kapaliny stejného objemu jako je ponořená část tělesa"). Jedná se o hydrostatickou metodu, nazývanou též metoda ponorného tělíska. Celá metoda, zjednodušeně řečeno, sestává z vážení tělísko v kapalině o hustotě, kterou známe a v kapalině, jejíž hustotu chceme určit. Je to tedy velmi jednoduchá, rychlá a přitom přesná metoda měření.

Mohrovy váhy mají dvě nesouměrně dlouhá ramena, z nichž na levém je protizávaží a dva hroty, které určují rovnovážnou polohu. Na pravém rameni je potom deset zářezů, které ho rozdělují na deset stejných dílků. Do zářezů se zavěšují jednotlivá závaží.

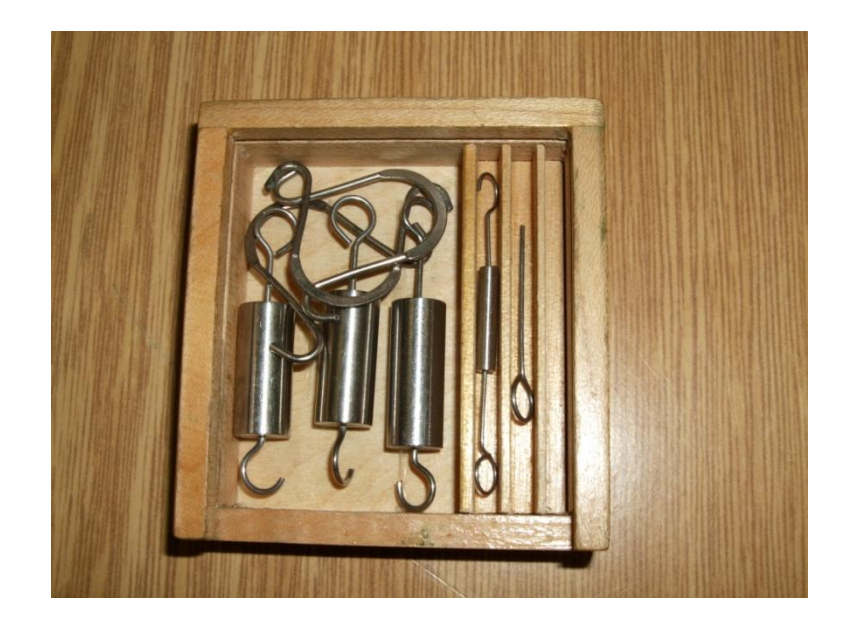

Obr. 2.2 Závaží k Mohrovým vahám

Pokud umístíme závaží na pravé straně do koncového zářezu (na Obr. 1 je to zářez číslo 10), bude jeho hmotnost odpovídat skutečné hodnotě. Budeme-li závaží posouvat směrem doleva, bude na každém dílku působit tolika desetinami své hmotnosti, jaké je na daném závěsu číslo.

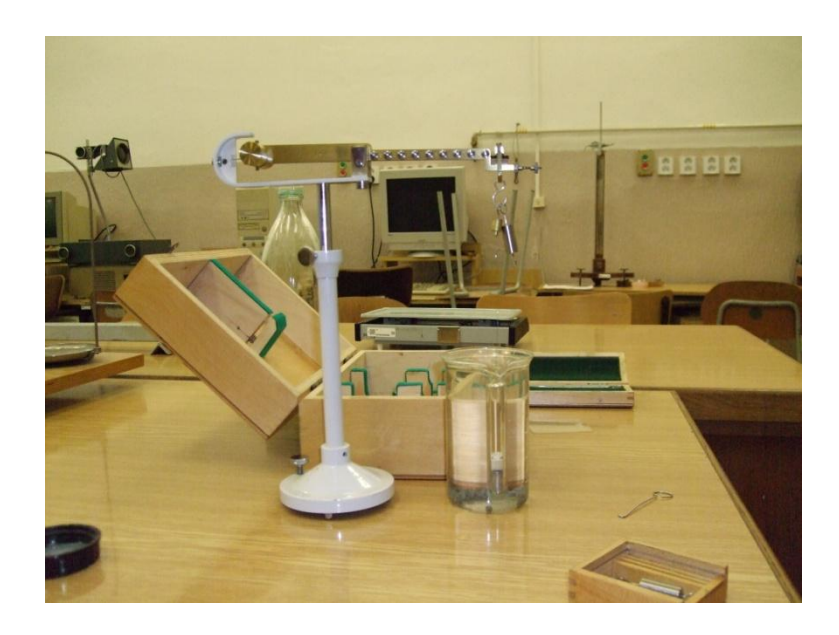

Obr. 2.3 Kalibrace Mohrových vah

Přesnost Mohrových vah zkontrolujeme tak, že ponoříme měrné tělísko do destilované vody. Potom by největší závaží zavěšené na koncovém závěsu (s číslem 10) mělo váhy vyrovnat. Menší závaží mají potom vždy 10x, 100x a 1000x menší hmotnost než to největší.

Potřeby:

Mohrovy váhy, kapalina známé hustoty (např. destilovaná voda), měřené vzorky kapalin.

Postup:

- 1) Po sestavení vah nastavíme nulovou hodnotu v kapalině známé hustoty.
- 2) Vyměníme známou kapalinu za kapalinu měřenou a zkontrolujeme, aby bylo celé měrné tělísko ponořené.
- 3) Pomocí závaží vyrovnáme ramena vah do rovnovážné polohy.
- 4) Určíme hustotu kapaliny tím, že ji přímo odečteme z vah podle rozložených závaží.

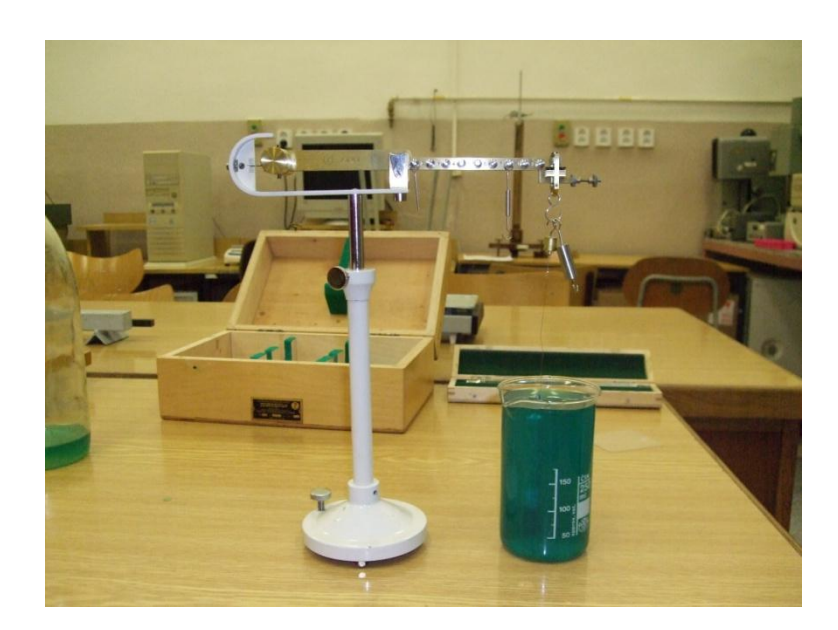

Obr. 2.4 Měření hustoty roztoku

### <span id="page-16-0"></span>**3 Studium harmonických kmitů mechanického oscilátoru**

Teorie:

Harmonické kmity jsou nejjednodušší kmitavý pohyb. Vzniká tím, že na těleso působí síla *F*, která je závislá na jeho vzdálenosti *y* od rovnovážné polohy a míří do ní. Sílu můžeme vypočítat podle vzorce

$$
\vec{F} = -ky,\tag{3.1}
$$

kde *k* je konstanta, která se nazývá tuhost pružiny a popisuje její materiálové vlastnosti. Její velikost je vždy *k* > 0.

Znaménko mínus v rovnici (3.1) říká, že síla působí proti směru výchylky tělesa.

Pro výpočet okamžité výchylky *y* v čase *t* se využívá rovnice

$$
y = A\sin(\omega t + \varphi). \tag{3.2}
$$

Pokud jsou výchylky pouze velmi malé, je možné s ohledem na Taylorův rozvoj psát zjednodušenou verzi téže rovnice

$$
y = A(\omega t + \varphi). \tag{3.3}
$$

V obou rovnicích označuje *A* amplitudu výchylky (maximální vychýlení daného bodu), *ω* je úhlová frekvence a *φ* je počáteční fáze.

Pokud vychýlíme těleso zavěšené na pružině z rovnovážné polohy, začne po uvolnění harmonicky kmitat s frekvencí *ω* podle vztahu

$$
\omega = \sqrt{\frac{k}{m}}.\tag{3.4}
$$

Úhlová frekvence *ω* souvisí též s dobou kmitu podle vztahu

$$
\omega = \frac{2\pi}{T}.\tag{3.5}
$$

Pokud bychom chtěli měřit s velkou přesností, museli bychom vzít v úvahu také hmotnost pružiny. V našem případě ji ovšem můžeme zanedbat, protože hmotnost závaží je několikanásobně větší.

#### <span id="page-17-0"></span>**3.1 Určení tuhosti pružiny statickou metodou**

Nejjednodušším způsobem, jak zjistíme tuhost pružiny, je výpočet podle vzorce

$$
k = \frac{G}{\Delta d},\tag{3.1.1}
$$

kde *G* je tíha tělesa (*G*=*mg*), která způsobí protažení pružiny o Δ*d*. Při měření je potřeba zajistit platnost rovnice (3.1).

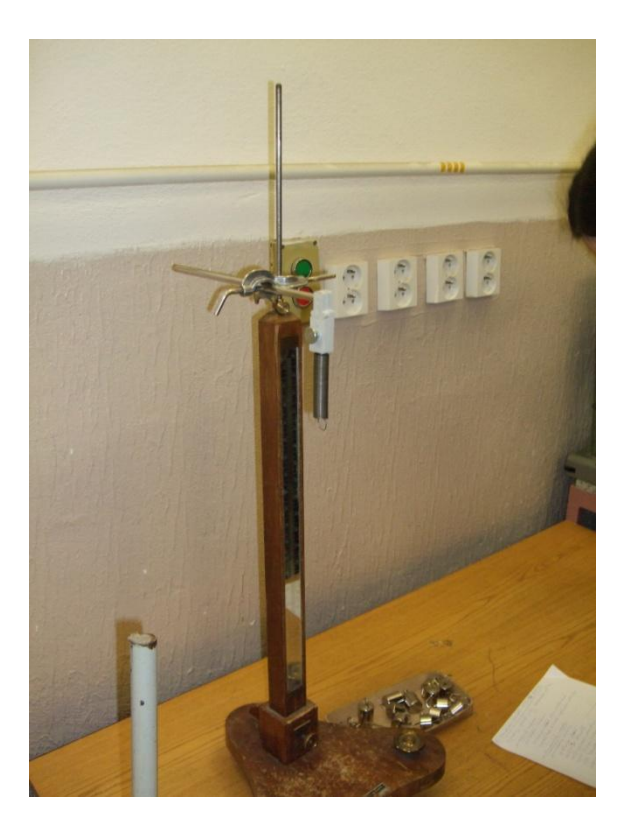

Obr. 3.1 Stojan s nezatíženou pružinou

#### <span id="page-17-1"></span>**3.2 Určení tuhosti pružiny dynamickou metodou**

Z doby kmitů tělesa o hmotnosti *m* můžeme určit tuhost pružiny *k*, pomocí vztahů (3.4) a (3.5). Z uvedených vztahů dostaneme rovnici

$$
k = \frac{4\pi^2 m}{T^2}.
$$
 (3.2.1)

Experimentálně určíme dobu *T* jednoho kmitu pomocí stopek z většího počtu kmitů. Abychom ověřili vztah (3.4), určíme pro danou pružinu tuhost *k* statickou metodou. Zvážíme závaží pro určení jeho hmotnosti a vypočítáme úhlovou frekvenci *ω*. Tuto hodnotu pak porovnáme s výpočtem podle vzorce (3.5), například tím, že podle vzorce (3.2.2) sestrojíme graf.

$$
\omega = f\left(\sqrt{\frac{k}{m}}\right) \tag{3.2.2}
$$

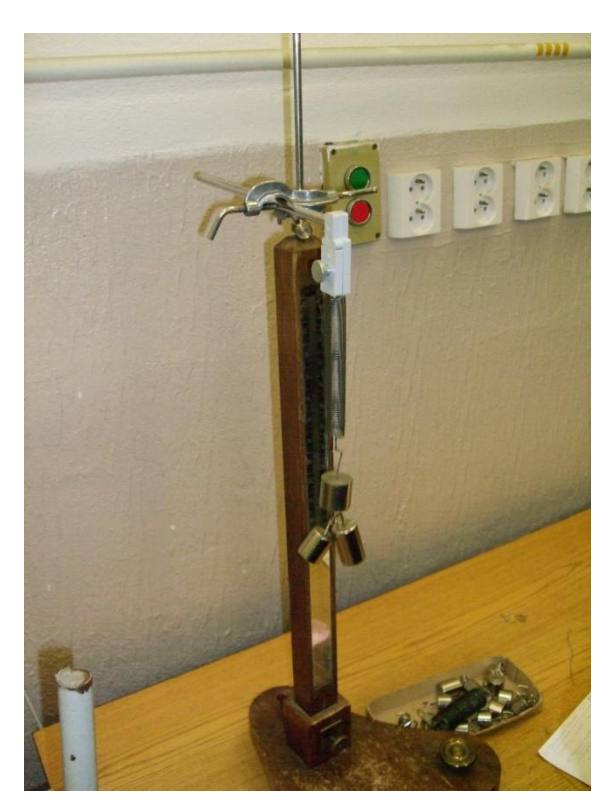

Obr. 3.2 Zatížená pružina

#### <span id="page-18-0"></span>**3.3 Tíhové zrychlení**

Pokud známe dobu kmitu *T,* můžeme po úpravách předchozích rovnic vypočítat vztah pro určení tíhového zrychlení *g*.

$$
g = \omega^2 \Delta y \tag{3.3.1}
$$

Potřeby:

2 rozdílné ocelové pružiny, závaží s háčky po 10g a 100g, milimetrové měřítko (milimetrový papír), laboratorní váhy.

Postup:

- 1) Zjistíme Δ*d* nezatížené pružiny a pružiny zatížené zavěšeným závažím o hmotnosti *m*.
- 2) Rozkmitáme závaží s malou výchylkou a třikrát změříme periodu *T* pro 20 kmitů.
- 3) Předchozí měření opakujeme pro 10 různých hmotností *m*.
- 4) Určíme tuhost pružiny statickou a dynamickou metodou. Hodnoty porovnáme.
- 5) Z naměřených hodnot vypočteme tíhové zrychlení *g*.
- 6) Celé měření provedeme pro dvě různé pružiny.

#### <span id="page-20-0"></span>**4 Měření momentu setrvačnosti**

#### <span id="page-20-1"></span>**4.1 Měření momentu setrvačnosti přímou metodou**

Teorie:

Kinetická energie tělesa (4.1.1), které se otáčí kolem osy s úhlovou rychlostí *ω*, přičemž

jednotlivé elementy hmotnosti 
$$
m_i
$$
, které jsou vzdáleny od osy  $r_i$ , mají rychlost  $v_i = \omega r_i$ , je
$$
W = \frac{1}{2} \sum m_i r_i^2 = \frac{1}{2} \omega^2 \sum m_i r_i^2 = \frac{1}{2} \omega^2 J,
$$
(4.1.1)

*J*=*mir<sup>i</sup>* 2 je momentem setrvačnosti vzhledem k ose otáčení.

Moment setrvačnosti tuhého tělesa je obecně symetrický tenzor, popisující setrvačné vlastnosti tělesa při rotaci kolem libovolné osy. Pro konkrétně zvolenou osu rotace je moment setrvačnosti skalárem, definovaný vztahem

$$
J = \int r^2 dm,
$$
 (4.1.2)

kde d*m* je elementem hmotnosti tělesa, *r* je vzdálenost od osy otáčení.

Z definice hustoty *ρ* můžeme určit element hmotnosti jako d*m*=*ρ*d*V*, kde d*V* je objemový element tělesa. Potom můžeme psát vztah

$$
J = \iiint_{V} \rho r^2 dV.
$$
 (4.1.3)

Moment setrvačnosti závisí na umístění osy otáčení. Nejmenší bude v případě, kdy osa prochází těžištěm. Moment setrvačnosti pro rovnoběžnou osu, která prochází bodem vzdáleným od těžiště ve vzdálenosti *a*, lze vypočítat podle Steinerovy věty

$$
J = J_0 + Ma^2,
$$
 (4.1.4)

kde *M* je hmotnost celého tělesa a *a* je vzdálenost obou rovnoběžných os.

Poloměrem setrvačnosti tělesa *R<sup>S</sup>* definujeme vzdálenost mezi osou rotace a bodem v němž by musela být soustředěná veškerá hmotnost tělesa *m*, aby nám moment setrvačnosti tělesa vyšel stejně jako při daném rozložení hmoty. Potom moment setrvačnosti můžeme počítat podle vtahu

$$
J = mR_S^2,\tag{4.1.5}
$$

odkud po úpravě dostaneme

$$
R_S = \sqrt{\frac{J}{m}}.\tag{4.1.6}
$$

Pokud máme pravidelné těleso s homogenním rozložením hmotnosti, můžeme pomocí vztahů (4.1.3) a (4.1.4) vypočítat jejich moment setrvačnosti *J* na základě jejich tvaru a rozměrů. Například pro tenkou kovovou tyč, která má délku *l* a osa prochází jejím středem, vypočítáme moment setrvačnosti pomocí rovnice

$$
J = \frac{1}{12}ml^2.
$$
 (4.1.7)

Pro kouli o poloměru *R* platí vztah

$$
J = \frac{2}{5} mR^2.
$$
 (4.1.8)

Pro kruhový disk o poloměru *R* a s osou kolmou na plochu disku použijeme vztah

$$
J = \frac{1}{2}mR^2.
$$
 (4.1.9)

Pokud máme kruhovou desku, která má otvor uprostřed a tloušťku *l*, vypočítáme objemový element

$$
dV = 2\pi r l \mathrm{d}r. \tag{4.1.10}
$$

Dosazením do rovnice (4.1.3) a integrací podle mezí *R*<sup>1</sup> a *R*<sup>2</sup> dostaneme vztah

$$
J = \frac{1}{2}m(R_1^2 + R_2^2),
$$
 (4.1.11)

kde *R*<sup>2</sup> je vnější poloměr, *R*<sup>1</sup> je vnitřní poloměr a *m* je hmotnost disku.

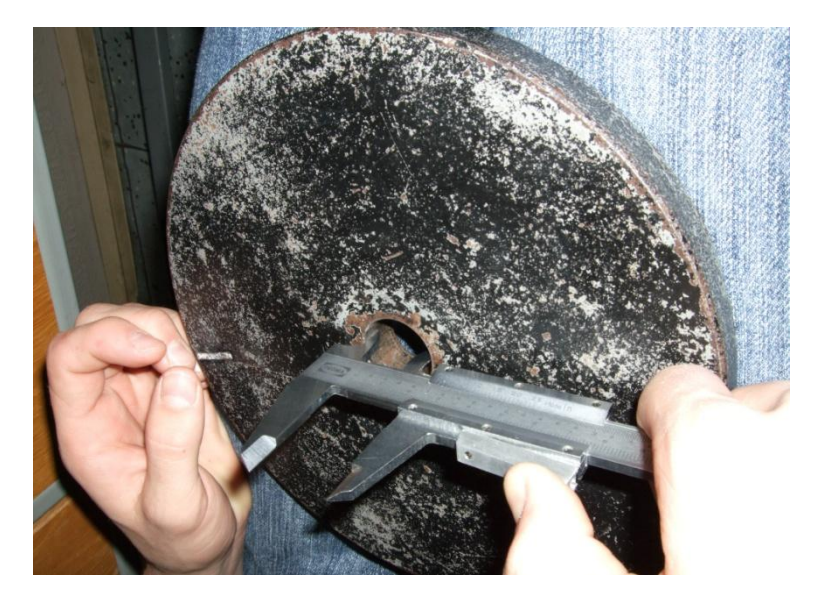

Obr. 4.1 Měření rozměrů disku

#### Potřeby:

Tělesa s neznámým momentem setrvačnosti, posuvné měřítko, váhy.

Postup:

- 1) Změříme rozměry těles.
- 2) Zvážíme jejich hmotnost.
- 3) S pomocí výše uvedených vzorců spočteme moment setrvačnosti pro daná tělesa.

#### <span id="page-22-0"></span>**4.2 Měření momentu setrvačnosti metodou torzních kmitů**

Teorie:

Torzní kyvadlo si můžeme představit jako pevné těleso visící na tenkém pružném vlákně (např. kotouč na drátu), které pravidelně kmitá kolem osy rovnoběžné s drátem s periodou *T.* Tento pohyb je vytvářen momentem tečných sil vznikajících kroucením závěsu (drátu).

Vychýlíme-li torzní kyvadlo o úhel *α*, zkroutíme tím závěsné vlákno. Tím v něm vznikne v důsledku působení vnitřních sil pružnosti, kroutící moment

$$
M = -D\alpha, \tag{4.2.1}
$$

který působí proti směru vychýlení kyvadla. *D* v tomto případě představuje direkční moment závěsu, pro nějž platí vztah

$$
D = \frac{\pi G r^4}{2l},\tag{4.2.2}
$$

kde *G* je modul pružnosti v torzi, *r* poloměr závěsu a *l* je jeho délka.

Pro dobu kmitu torzního kyvadla dostaneme vztah

$$
T = 2\sqrt{\frac{2\pi I J}{Gr^4}}.\tag{4.2.3}
$$

Když tuto rovnici upravíme, získáme pro dobu kmitu vztah

$$
T = 2\pi \sqrt{\frac{J}{D}}.\t(4.2.4)
$$

Moment setrvačnosti neznámého tělesa můžeme změřit pomocí torzních kmitů tak, že necháme torzně kmitat těleso (v našem případě unášecí kotouč), u kterého známe moment setrvačnosti *J*<sup>0</sup> a změříme periodu jeho kmitu *T*0. Pro *T*0.platí

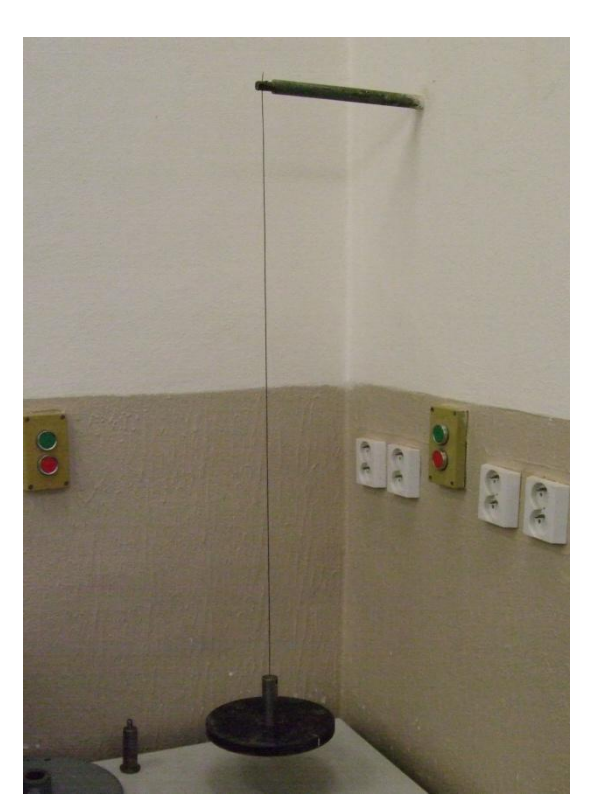

$$
T_0 = 2\pi \sqrt{\frac{J_0}{D}}.\t(4.2.5)
$$

Obr. 4.2 Unášecí kotouč o známém *J*<sup>0</sup> na závěsu

K unášecímu kotouči, zavěsíme měřený disk s neznámým momentem setrvačnosti *J*. Ten musí být symetricky rozložený kolem osy torzního kyvadla. Poté opět změříme dobu kmitu *T*, pro níž platí vztah

$$
T = 2\pi \sqrt{\frac{J + J_0}{D}}.
$$
 (4.2.6)

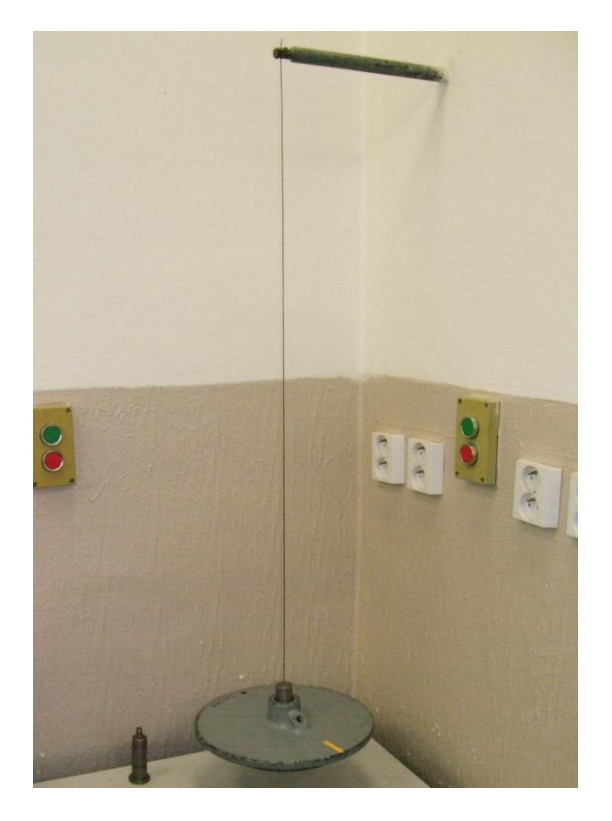

Obr. 4.3 Unášecí kotouč s měřeným diskem

Z rovnic (4.2.5) a (4.2.6) dostaneme vztah, pomocí kterého určíme hodnotu *J*

$$
J = J_0 \frac{T^2 - T_0^2}{T_0^2}.
$$
\n(4.2.7)

Měření můžeme také provádět obráceně. To znamená, že nejprve necháme kmitat samotné těleso, u něhož chceme moment setrvačnosti *J* zjistit a změříme jeho dobu kmitu *T*. Pro toto těleso bude platit vztah

$$
T = 2\pi \sqrt{\frac{J}{D}}.\t(4.2.8)
$$

K tomuto tělesu potom zavěsíme těleso o známém momentu setrvačnosti *J*1, které musíme symetricky zavěsit kolem osy a opět změříme dobu kmitu *T*1, čímž dostaneme vztah

$$
T_1 = 2\pi \sqrt{\frac{J + J_1}{D}}.\t(4.2.9)
$$

Přidané těleso mívá většinou tvar válečku nebo prstence.

Z rovnic (4.2.8) a (4.2.9) plyne vztah pro výpočet neznámého momentu setrvačnosti *J*

$$
J = J_1 \frac{T^2}{T_1^2 - T^2}.
$$
\n(4.2.10)

Potřeby:

Kovový disk se známým momentem setrvačnosti, kovový disk, jehož moment setrvačnosti chceme zjistit, ocelový drát, stopky.

Postup:

- 1) Zjistíme dobu kmitu torzního kyvadla s kotoučem o známém momentu setrvačnosti.
- 2) Přidáme k němu kotouč, jehož moment setrvačnosti chceme zjistit, a změříme jejich společnou dobu kmitu.
- 3) Vypočteme výsledný moment setrvačnosti neznámého kotouče.

Poznámka:

 $T_1^2$  = setrva<br>opky.<br>kyvad ment<br>ačnos<br>ě. To<br>se zná Při měření je možno postupovat obráceně. To znamená nejdřív určit periodu kmitu neznámého disku a potom přidat disk se známým momentem setrvačnosti. V tom případě bychom použili vzorec (4.2.10).

# <span id="page-26-0"></span>**5 Měření modulu pružnosti**

Teorie:

Pokud na těleso působí vnější síla, mění se jeho tvar – deformuje se. Tuhé látky se většinou vrátí do původního stavu, když přestanou působit deformující síly. Hranicí pružnosti se nazývá mez, po kterou můžeme silově působit na těleso, aniž bychom ho deformovali trvale.

Abychom mohli posoudit u dané látky pružnost, zavádí se veličina, která charakterizuje materiálové vlastnosti látky. Veličina se nazývá Youngův modul pružnosti v tahu *E*.

Modul pružnosti v tahu *E* je dána jako úměrnost mezi normálovým napětím v tahu *σ* a poměrným prodloužením *ε* tj.

$$
E = \frac{\sigma}{\varepsilon}.\tag{5.1}
$$

Normálové napětí je podíl síly *F*<sup>n</sup> působící ve směru osy tělesa na kolmý průřez plochy S tohoto průřezu

$$
\sigma = \frac{F_n}{S}.\tag{5.2}
$$

Relativní prodloužení *ε* je dáno poměrnou změnou délky ve směru napětí

$$
\varepsilon = \frac{\Delta l}{l}.\tag{5.3}
$$

Vzájemný vztah rovnic (5.1), (5.2) a (5.3) vyjadřuje Hookův zákon pro tah

$$
\frac{\Delta l}{l} = \frac{1}{E} \frac{F_{\rm n}}{S}.
$$
\n(5.4)

Veličiny Δ*l*, *l* a *F*<sup>n</sup> jsou vyjádřeny na obr. 5.1.

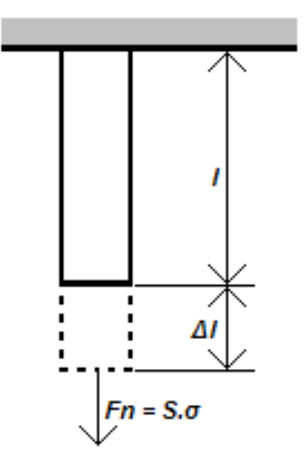

Obr. 5.1 Normálová síla v tahu

#### <span id="page-27-0"></span>**5.1 Měření Youngova modulu pružnosti v tahu statickou přímou metodou**

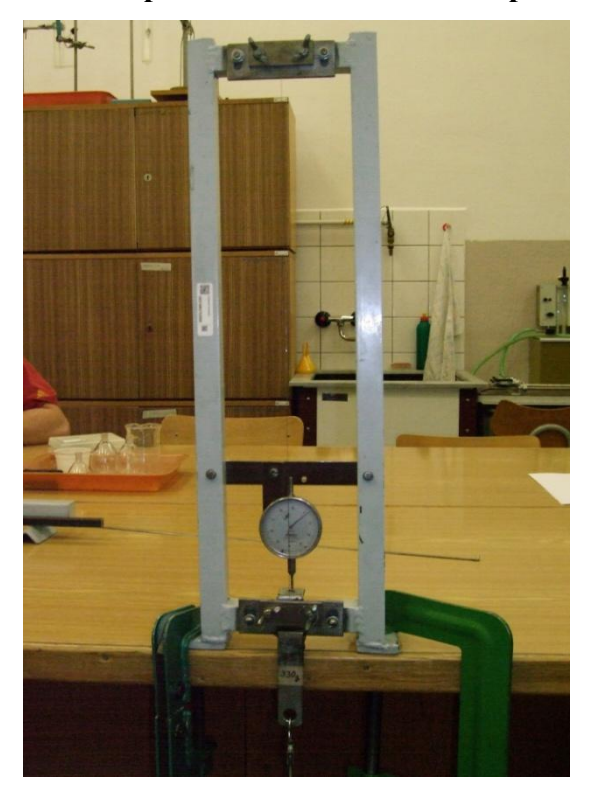

Obr. 5.2 Přístroj na měření modulu pružnosti v tahu

Pokud namáháme nějaké těleso tahem, deformujeme ho. Tato deformace je až do meze úměrnosti přímo úměrná deformačnímu napětí *σ* podle rovnice (5.1). Pokud budeme na těleso působit silou *F* a změříme odpovídající prodloužení, můžeme podle Hookova zákona (5.4) určit modul pružnosti v tahu *E* jako

$$
E = \frac{l}{\Delta l} \frac{F}{S}.
$$
\n(5.1.1)

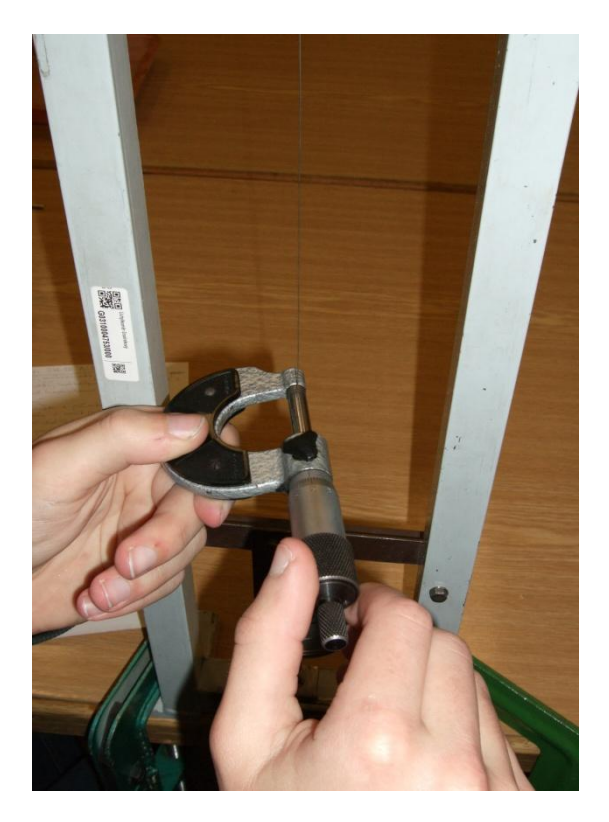

Obr. 5.3 Měření průměru drátu

Musíme si zároveň uvědomit, že síla může nabývat jen určitých maximálních hodnot, protože jinak by napětí mohlo přesáhnout mez úměrnosti daného materiálu.

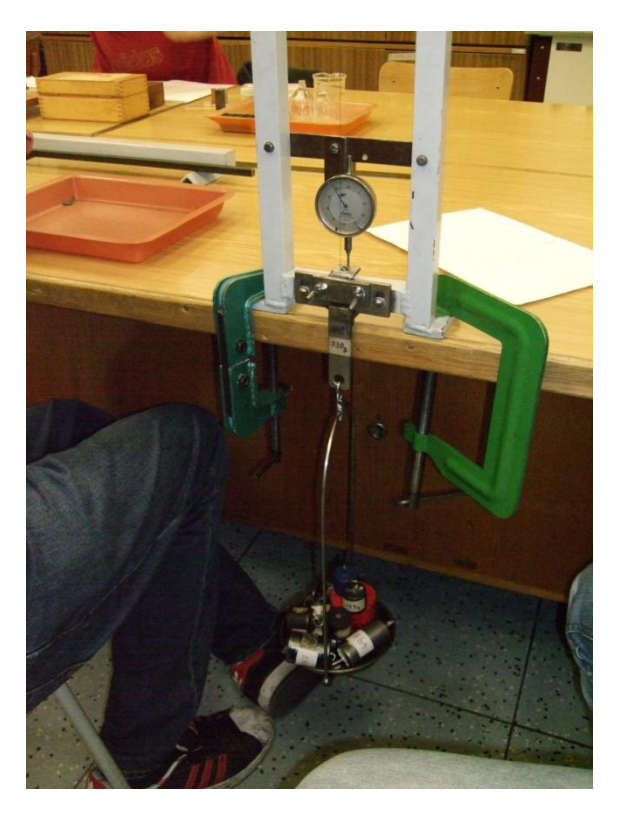

Obr. 5.4 Měření prodloužení

#### Potřeby:

Tenký ocelový drát, mikrometr, zařízení na měření prodloužení, milimetrové měřítko.

Postup:

- 1) Změříme na deseti různých místech drát v průměru.
- 2) Změříme desetkrát původní délku drátu.
- 3) Postupně přidáváme závaží a průběžně měříme prodloužení drátu.
- 4) Po deseti naměřených hodnotách závaží z misky postupně odebíráme a opět měříme prodloužení drátu při určitém zatížení.

#### <span id="page-29-0"></span>**5.2 Měření modulu pružnosti v tahu z prohnutí tyče**

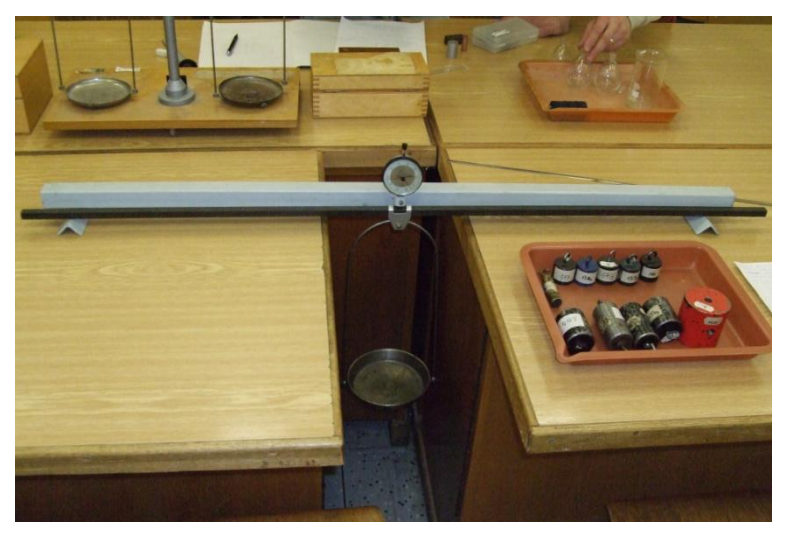

Obr. 5.5 Zařízení na měření prohnutí tyče

Pokud podepřeme tyč s obdélníkovým průřezem ve vzdálenosti *l* a ve středu na ní působíme kolmou silou *F* (zatížíme jí), pak se její střed prohne o vzdálenost *y*, která je dána výrazem

$$
y = \frac{Fl^3}{48EI}.
$$
 (5.2.1)

*J* v této rovnici značí plošný moment setrvačnosti průřezu tyče vzhledem k vodorovné ose, kolmé k délce tyče a procházející jejím těžištěm. Pokud máme tyč s obdélníkovým průřezem, je plošný moment setrvačnosti

$$
J = \frac{ab^3}{12},
$$
\n(5.2.2)

kde *a* je šířka a *b* je výška průřezu.

Dosazením rovnice (5.2.1) do (5.2.2) dostaneme po úpravě vztah pro modul pružnost v tahu obdélníkové tyče.

$$
E = \frac{Fl^3}{4ab^3y}.
$$
\n
$$
(5.8)
$$

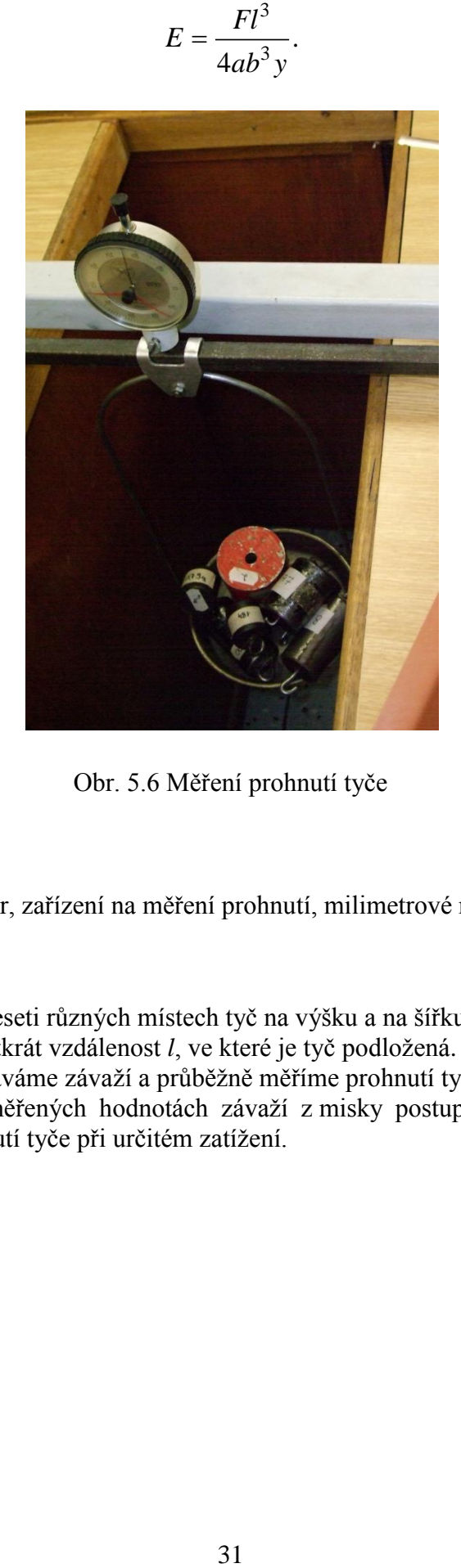

Obr. 5.6 Měření prohnutí tyče

Potřeby:

Měřená tyč, mikrometr, zařízení na měření prohnutí, milimetrové měřítko.

Postup:

- 1) Změříme na deseti různých místech tyč na výšku a na šířku.
- 2) Změříme desetkrát vzdálenost *l*, ve které je tyč podložená.
- 3) Postupně přidáváme závaží a průběžně měříme prohnutí tyče.
- 4) Po deseti naměřených hodnotách závaží z misky postupně odebíráme a opět měříme prohnutí tyče při určitém zatížení.

# <span id="page-31-0"></span>**6 Měření tíhového zrychlení**

Tíhovým zrychlením se nazývá zrychlení, které je tvořeno složením gravitačního zrychlení a zrychlením odstředivým, které vzniká v důsledku otáčení Země. Tíhové zrychlení má vždy směr vektoru přibližně kolmého na povrch Země. Velikost tíhového zrychlení není vždy stejná. Záleží totiž na hodnotách jeho jednotlivých složek. Tzn., že záleží na vzdálenosti hmotného bodu od středu tělesa (v případě Země nadmořské výšce) a na rychlosti otáčení (geografické šířce).

Obecně byl pro hodnotu tíhového zrychlení v konkrétním místě na Zemi odvozen vzorec *g* =  $g_0(1+5, 278895 \cdot 10^{-3} \sin^2 \varphi + 2,3462 \cdot 10^{-5} \sin^4 \varphi) - 3,148 \cdot 10^{-7} h$ ,

$$
g = g_0 (1 + 5,278895 \cdot 10^{-3} \sin^2 \varphi + 2,3462 \cdot 10^{-5} \sin^4 \varphi) - 3,148 \cdot 10^{-7} h, \qquad (6.1)
$$

kde *φ* je geografická šířka a *h* je nadmořská výška. Pro České Budějovice můžeme spočítat, že *g*=9,80861 m.s -2 .

Měření tíhového zrychlení lze provádět různými metodami, například pomocí volného pádu tělesa, výpočtem z doby kyvu matematického kyvadla nebo z doby kyvu reverzního kyvadla.

### <span id="page-31-1"></span>**6.1 Měření pomocí matematického kyvadla**

Matematickým kyvadlem je myšlen hmotný bod zavěšený na vlákně, jehož hmotnost můžeme zanedbat. V praxi samozřejmě hmotný bod neexistuje, lze ho ovšem aproximovat jako hmotné závaží malé velikosti, zavěšené na niti, jejíž hmotnost je v poměru k závaží velmi malá.

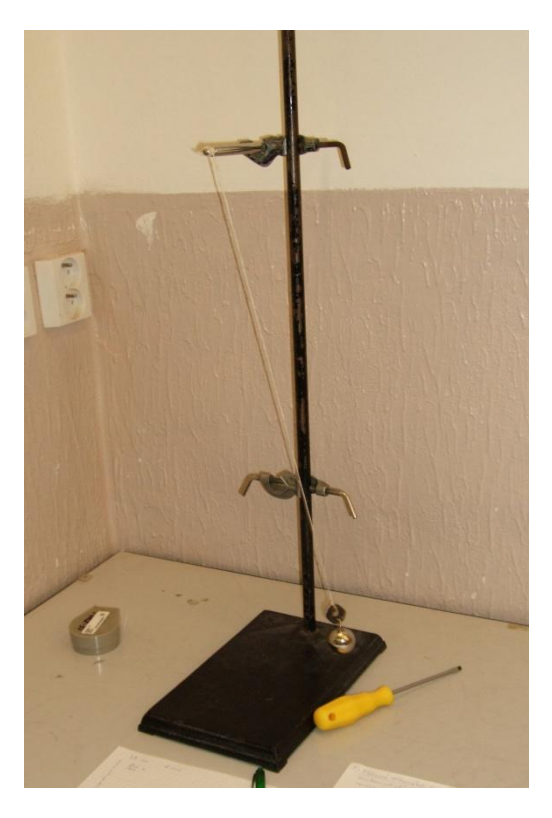

Obr. 6.1 Matematické kyvadlo

Pro výpočet doby kmitu matematického kyvadla použijeme vztah

$$
T = 2\pi \sqrt{\frac{l}{g}},\tag{6.1.1}
$$

kde *l* je délka závěsu a *g* je tíhové zrychlení.

Celé měření provádíme pro dvě délky závěsu *l*, aby byl výsledek co nejpřesnější. Potom platí

$$
T_1 = 2\pi \sqrt{\frac{l_1}{g}}\tag{6.1.2}
$$

a

$$
T_2 = 2\pi \sqrt{\frac{l_2}{g}}
$$
 (6.1.3).

Když z rovnic (6.1.2) a (6.1.3) vyloučíme délky  $l_1$  a  $l_2$ , dostaneme rovnici

$$
g = \frac{4\pi^2 (l_2 - l_1)}{T_2^2 - T_1^2}.
$$
\n(6.1.4)

Výchylka z rovnovážné polohy by neměla být větší než 5°. Kvůli přesnosti musíme měřit dobu alespoň dvaceti kyvů, minimálně desetkrát pro každou délku závěsu.

Potřeby:

Matematické kyvadlo (závaží, tenké vlákno, stojan), stopky, milimetrové měřidlo.

Postup:

- 1) Celé měření opakujeme pro dvě délky *l*.
- 2) Změříme desetkrát délku závěsu.
- 3) Změříme dobu kyvu *T*.
- 4) Z rovnice (6.1.4) vypočítáme *g*.

#### <span id="page-32-0"></span>**6.2 Měření pomocí reverzního kyvadla**

Reverzním kyvadlem rozumíme takové fyzické kyvadlo, které umožňuje kývání kolem obou nesymetricky položených os - jak s těžištěm v dolní poloze, kdy je závěs na vzdálenější ose od těžiště, tak i s těžištěm v poloze horní, kdy je závěs na bližší ose k těžišti.

Většinou bývá realizováno tyčí s dvěma osami otáčení o<sub>1</sub> a o<sub>2</sub>, vzdálené od sebe o *l*. Na tyči jsou upevněna dvě závaží, která je možno posouvat. Jedno závaží je umístěno mezi osami o<sup>1</sup> a o<sup>2</sup> a druhé mezi osou otáčení o<sup>1</sup> a koncem tyče. Závaží můžeme umístit do takové polohy, že doby kyvu kolem osy  $o_1$  a doba kyvu kolem osy  $o_2$  je stejná. Potom

vzdálenost os o<sub>1</sub> a o<sub>2</sub> nazýváme redukovanou délkou kyvadla *d*. V tomto případě je příslušná doba kyvu *T* určena rovnicí

$$
T = 2\pi \sqrt{\frac{d}{g}},\tag{6.2.1}
$$

tudíž

$$
g = \pi^2 \frac{d}{T^2}.\tag{6.2.2}
$$

Vhodnou polohu závaží najdeme buď postupným posouváním druhého závaží nebo graficky. První závaží upevníme přibližně doprostřed mezi osy  $o<sub>1</sub>$  a  $o<sub>2</sub>$  a už s ním dále nehýbeme. Druhé závaží posuneme od konce tyče směrem k ose o1, potom doba kyvu  $T_1$  pro kývání kolem osy o<sub>1</sub> klesá rychleji, než doba kyvu  $T_2$ , když se kyvadlo kývá kolem osy o2. Sestrojíme-li si graf vyjadřující závislost *T*<sup>1</sup> a *T*<sup>2</sup> na vzdálenosti *x* závaží od konce tyče, určuje průsečík obou čar hledanou polohu závaží, kdy *T*1= *T*2=*T*.

Kyvadlo může být také vyrobené z kovu. Potom první závaží je nahrazeno samotnou vahou tyče.

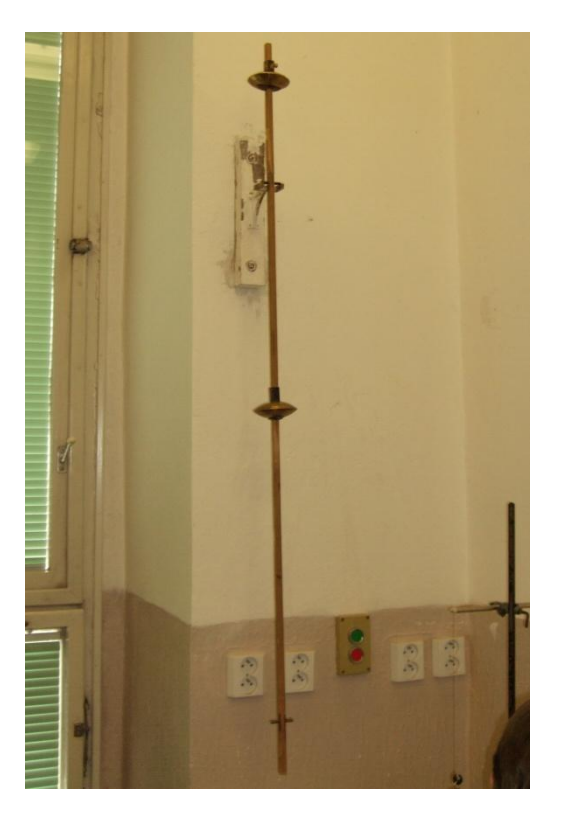

Obr. 6.2 Reverzní kyvadlo

Potřeby:

Reversní kyvadlo, závěs, stoky, metr.

#### Postup:

- 1) První závaží umístíme doprostřed mezi osy  $o_1$  a  $o_2$  a dále s ním nehýbeme.
- 2) Druhé závaží umístíme doprostřed mezi  $o<sub>1</sub>$  a konec tyče.
- 3) Měříme doby kyvu  $T_1$  a  $T_2$ . Pokud  $T_1>T_2$ , posouváme druhé závaží směrem k o<sub>1</sub>, pokud *T*1<*T*2, posouváme závaží směrem ke konci tyče.
- 4) Nalezneme polohu (pokusem-omylem nebo graficky), kdy  $T_1 = T_2 = T$ .
- 5) Změříme čas *T* z alespoň 100 kyvů.
- 6) Změříme vzdálenost *d*.

# <span id="page-35-0"></span>**7 Vzduchová dráha a měřící zařízení Phywe®**

V této kapitole bych se chtěl zabývat popisem vzduchové dráhy, kterou budeme potřebovat při dalších dvou pokusech a popisem měřícího zařízení, které lze využít jak v pokusech navrhovaných, tak i v těch, které už jsou ve Fyzikálním praktiku z mechaniky prováděny.

# <span id="page-35-1"></span>**7.1 Popis vzduchové dráhy**

Vzduchová dráha je zařízení, které nám umožňuje provádět pokusy s rovnoměrným (zrychleným, zpomaleným) pohybem při téměř zanedbatelné třecí síle. Toho je docíleno tím, že se na ní tělesa pohybují po vzduchovém polštáři. Základem vzduchové dráhy je trubice čtvercového průřezu, která je na jednom konci uzavřena a na druhém konci je otvor pro vhánění vzduchu. V její horní části jsou potom pravidelně uspořádány malé otvory. Na dráhu se pokládá těleso (vozíček), jehož spodní strana má stejný profil jako trubice.

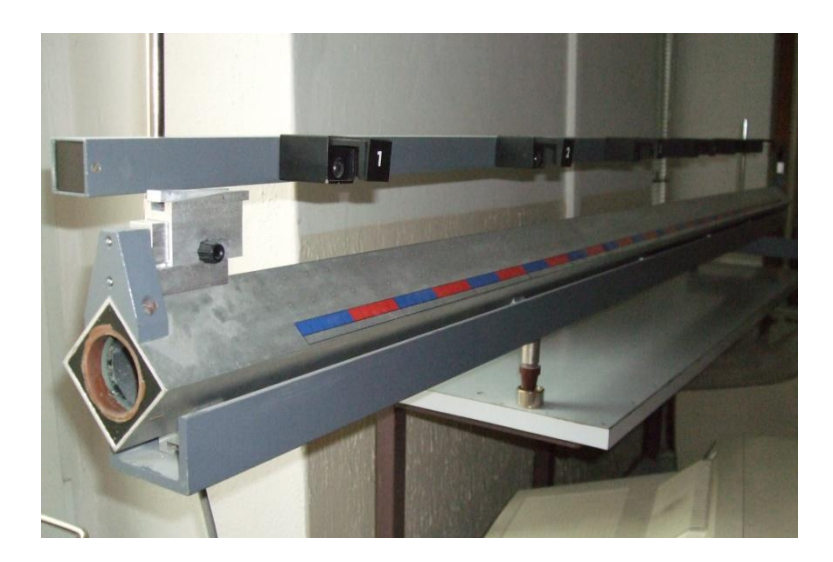

Obr. 7.1.1 Vzduchová dráha s vozíčkem

Vzduch, který je vháněn do trubice pomocí dmychadla, je vytlačován otvory na horní straně trubice a způsobuje vytvoření vzduchového polštáře mezi trubicí a spodní stranou tělesa (vozíčku). Díky tomu se vozíček může po trubici pohybovat s velmi malým třením.

Ke vzduchové dráze je používáno další příslušenství jako je závaží, kladky, párové vozíčky zarážky nebo třeba startovací zařízení. Měřícímu zařízení jsem pak věnoval samostatnou kapitolu.
### **7.2 Měřicí zařízení**

Měřicí zařízení u vzduchové dráhy může být buď původní, založené na světélkování luminiscenčního nátěru po dopadu intenzivního světelného záblesku, nebo moderní s použitím světelných závor a jiných senzorů.

V dnešní době jsou dva největší dodavatelé měřicích zařízení a senzorů pro školy společnosti Pasco® a Phywe®. My se budeme zabývat především zařízeními od společnosti Phywe®, protože k jejich provozu není potřeba počítač a máme možnost s nimi měřit na Katedře fyziky Pedagogické fakulty Jihočeské univerzity.

Světelná závora umožňuje elektronické řízení čítačů, velmi přesné měření času a připojení jiných zařízení. Funguje na principu snímání infračerveného paprsku, který je vysílán směrem do senzoru. Pokud je závora připojená k měřicímu zařízení a nedochází k přerušení paprsku, je na jejím výstupu napětí 5V. Pokud dojde k přerušení paprsku, napětí na výstupu bude nulové. Jako ochrana proto vnějšímu rušení je infračervený senzor chráněn tím, že je zapuštěn do velmi úzké a hluboké prohlubně v těle závory.

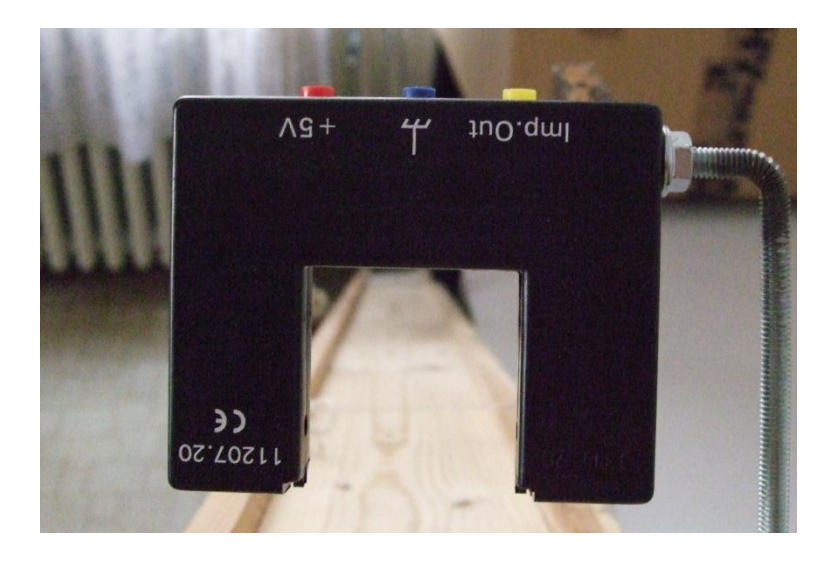

Obr. 7.2.1 Světelná závora

| šířka vidlice:            | 40 mm                   |
|---------------------------|-------------------------|
|                           |                         |
| užitečná hloubka vidlice: | $30 \text{ mm}$         |
| maximální frekvence:      | $25$ kHz                |
| náběžná hrana:            | $max 500$ ns            |
| připojení:                | zdířky pro kolíky (4mm) |
| provozní napětí:          | $5 V \pm 5\%$           |
| vstupní proud:            | $80 \text{ mA}$         |
| vnější rozměry:           | 90 x 15 x 72,5 mm       |

Tab. 7.2.1 Technické specifikace senzoru

Časový spínač 4-4 má, jak lze odvodit z názvu, čtyři 4-místné displeje a byl vyvinut speciálně pro fyzikální experimenty. Spouštění nebo zastavování každého ze čtyř nezávislých časovačů se provádí spínáním elektrických obvodů, například pomocí světelné závory nebo jiného zdroje signálu.

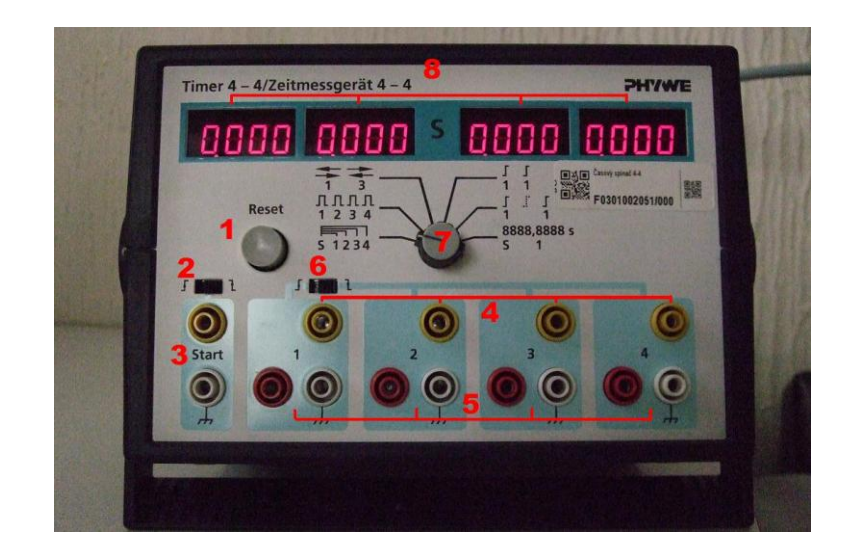

Obr. 7.2.2 Časový spínač 4-4

Jednotka umožňuje 6 různých provozních režimů, které se vždy nastaví tak, aby režim vyhovoval danému experimentu. Tři různé režimy jsou vhodné pro sledování experimentů závislých na dráze (vzdálenost-čas pro čtyři polohy, měření rychlosti na čtyřech místech, principy srážek). Další dva režimy umožňují měření doby oběhu u rotačního pohybu, přímé měření doby kyvu mechanického (matematického) kyvadla. Pokud je to nutné, mohou být dva displeje propojeny, abychom dostali jeden 8místný (0000.0000-9999.9999).

Popis funkčních a ovládacích prvků viditelných na obrázku 7.2.2:

- 1) Tlačítko RESET
	- Slouží k vynulování displeje po dokončení měření.
- 2) Volič spínací hrany pulsu pro vstup 3
	- Měření se zapne buď při uvolnění světelné závory, nebo při jejím přerušení.
- 3) Vstup signálu START
	- Pro spouštění měření v režimech DRÁHA a ROZŠÍŘENÝ ROZSAH.
- 4) Čtveřice výstupů 5V/1,5A stejnosměrný
	- Slouží k napájení obvodů TTL, např. světelné závory.
- 5) Čtveřice vstupů, které řídí signály TTL
- Pro spouštění a ukončování měření v závislosti na režimu měření.
- 6) Volič spínací hrany pulsu pro vstupy 5
	- Podle nastaveného režimu slouží k přepínání pro zastavení nebo spuštění měření, při signálu na vstupu 5.
- 7) Volič režimu měření
	- Umožňuje nám zvolit vhodný režim měření: DRÁHA, RYCHLOST, RÁZ, OTÁČENÍ, KYVADLO, ROZŠÍŘENÝ ROZSAH.
- 8) Čtveřice čtyřmístných LED displejů
	- Slouží k zobrazení času s přesností 1ms.

Popis jednotlivých režimů měření:

- a) První režim DRÁHA slouží hlavně k měření závislosti dráhy na čase. Všechny čtyři měření času se zapnou současně při signálu na vstupu START. Světelné závory rozmístěné na dráze zastavují měření na jednotlivých displejích ve chvíli přerušení infračerveného paprsku.
- b) Režim RYCHLOST je určen pro měření aktuální rychlosti na čtyřech různých místech trati. Rychlost se počítá z měření času průchodu clony o určité délce.
- c) Režim RÁZ se používá hlavně ke studiu srážek na vzduchové dráze. Zapojují se pouze vstupy 1 a 3. Na každém vstupu tak mohou být provedena dvě měření za sebou, bez nutnosti stisku tlačítka RESET mezi nimi. Na displejích vlevo jsou potom zobrazeny výsledky ze vstupu 1 a vpravo ze vstupu 3. Funkce spouště je v druhém režimu, stejně jako RYCHLOST, protože se měří rychlost, jakou vozíček projede přes světelnou bránu. Každý vozíček by měl projít přes bariéru dvakrát. Nejdříve před srážkou a poté po srážce.
- d) Režim OTÁČENÍ slouží k měření doby oběhu při rotačním pohybu. Připojuje se pouze vstup 1, který při prvním impulzu ze světelné závory spustí měření času a při druhém ho zastaví.
- e) Režim KYVADLO funguje téměř stejně jako OTÁČENÍ. Rozdíl je jen v tom, že zastaví měření času až při třetím průchodu clony skrz světelnou závoru.
- f) Poslední režim ROZŠÍŘENÝ ROZSAH se používá, když potřebujeme měřit delší dobu s velkou citlivostí (1ms). Při tomto režimu jsou dva levé displeje propojené, tudíž mají rozsah od nuly až do 9999,9999s. Spouštění měření se provádí pomocí vstupu signálu START a zastavuje se díky libovolnému

měřícímu zařízení připojenému k prvnímu vstupu. Typické je měření rychlosti zvuku ve vzduchu, kdy na vstup připojíme měřící mikrofon.

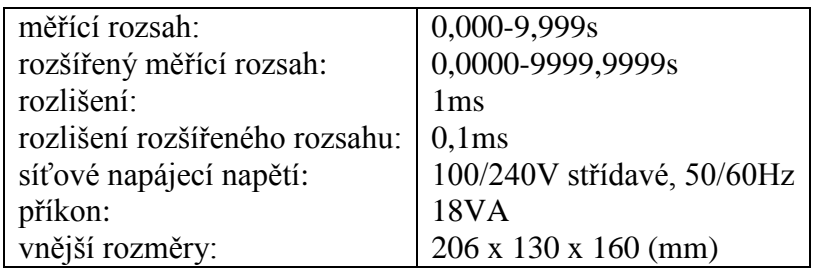

Tab. 7.2.2 Technické specifikace časového spínač 4-4

### **8 Studium druhého Newtonova pohybového zákona**

Druhý Newtonův pohybový zákon nám říká: "Zrychlení tělesa je přímo úměrné síle, která na těleso působí a nepřímo úměrné hmotnosti tělesa."

$$
a = \frac{F}{m}.\tag{8.1}
$$

Ve většině případů na těleso nepůsobí pouze jedna síla, ale sil několik. Tyto síly lze vektorově sečíst (složit) v jedinou výslednici sil.

$$
\vec{F} = \sum_{i} \vec{F}_{i}.
$$
 (8.2)

Známe li výslednou sílu, která působí na těleso, můžeme vypočítat jeho zrychlení, rychlost a polohu v závislosti na čase. Zrychlení vypočítáme pomocí diferenciální rovnice druhého řádu.

$$
a = \frac{\mathrm{d}^2 s}{\mathrm{d}t^2},\tag{8.3}
$$

kde *s=s*(*t*) je polohový vektor tělesa. Po dosazení do rovnice (8.1) dostaneme

$$
m\frac{d^2s}{d^2t^2} = F,\tag{8.4}
$$

Rovnice (8.4) bude jednoznačně řešitelná, pouze pokud jsou součástí zadání počáteční podmínky *s*<sup>0</sup> (počáteční poloha) a *v*<sup>0</sup> (počáteční rychlost). Pokud bude na těleso působit konstantní síla *F*, dostaneme pro rychlost a polohu rovnice

$$
v = \frac{F}{m}t + v_0\tag{8.5}
$$

a

$$
s = \frac{1}{2} \frac{F}{m} t^2 + v_0 t + s_0.
$$
 (8.6)

### **8.1 Druhý Newtonův pohybový zákon na vzduchové dráze**

Tento zákon budeme zkoumat pomocí měření, které je schematicky navrženo na obrázku 8.1.1.

Gravitační síla působící na závaží o hmotnosti *m*<sup>1</sup> urychluje přes kladku vozíček o hmotnosti *m*<sup>2</sup> pohybující se po vzduchové dráze. Závaží s vozíčkem jsou propojeny tenkým vláknem o zanedbatelné hmotnosti. Pohybová rovnice pro svislý pohyb závaží o hmotnosti *m*<sup>1</sup> má tvar:

$$
m_1 a_1 = m_1 g - F_1 - F_{O1}, \qquad (8.1.1)
$$

kde *a*<sup>1</sup> je zrychlení závaží, *m*1*g* je tíhová síla, která působí na závaží, *F*<sup>1</sup> je síla napínající vlákno a *FO*<sup>1</sup> je síla způsobená odporem vzduchu.

Pro vozíček o hmotnosti *m*1, který se pohybuje po nakloněné dráze má pohybová rovnice tvar:

$$
m_2 a_2 = F_2 - F_{O2} - F_T, \t\t(8.1.2)
$$

kde *a*<sup>2</sup> je zrychlení kluzáku, *F*<sup>2</sup> je síla napínající vlákno a *FO*<sup>2</sup> je síla způsobená odporem vzduchu a *F<sup>T</sup>* je třecí síla. Protože se ovšem kluzák pohybuje po vzduchové dráze, je třecí síla zanedbatelná ( $F<sub>T</sub> \approx 0$ ).

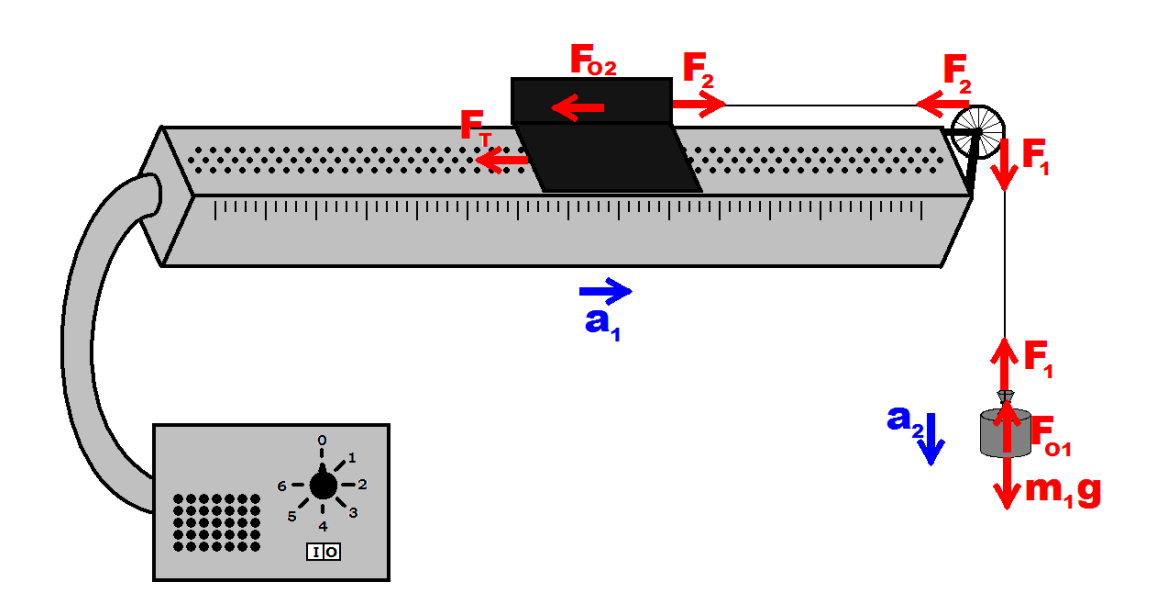

Obr. 8.1.1 Síly působící při měření

Při tomto měření ovšem nelze opominout pohybovou rovnici pro otáčející se kladku, která má tvar:

$$
J\varepsilon = rF_1 - rF_2 - M_B, \qquad (8.1.3)
$$

kde *J* je moment setrvačnosti kladky, *ε* je její úhlové zrychlení, *rF*<sup>1</sup> je moment síly, kterým vlákno roztáčí kladku, *rF*<sup>2</sup> je moment síly brzdící kladku a *M<sup>B</sup>* je moment třecí síly brzdící otáčení kladky. Tento moment je ovšem možné ve většině případů zanedbat  $(M_B \approx 0)$ .

Protože vidíme, že jsou obě tělesa vláknem pevně spojena, platí  $a=a_1=a_2$ . A protože vlákno na kladce neprokluzuje, můžeme také dosadit  $\varepsilon = \frac{a}{a}$ *r*  $\varepsilon = \frac{u}{v}$ . Sečteme-li rovnice (8.1.1) a (8.1.2) a dosadíme *F*1- *F*<sup>2</sup> z rovnice (8.1.3), dostaneme pohybovou rovnici pro celou soustavu

$$
\left(m_1 + m_2 + \frac{J}{r^2}\right)a = m_1 g - F_{01} - F_{02}.
$$
\n(8.1.4)

Když se podíváme na rovnici (8.1.4), zjistíme, že výraz  $\frac{J}{r^2}$ *J r* má rozměr hmotnosti a je jím vyjádřena ekvivalentní hmotnost kladky  $m_{kl}$ , kterou můžeme zahrnout do hmotnosti vozíčku ( $m_{kl}+m_2=m_2$ <sup>\*</sup>). Rovnice (8.1.4) má potom tvar

$$
(m_1 + m_2')a = m_1g - F_{o1} - F_{o2}.
$$
 (8.1.5)

Dále bychom měli odhadnout odpor prostředí. Jeho velikost vyjadřuje vztah odvozený Newtonem:

$$
F_o = \frac{1}{2} C \rho S v^2, \tag{8.1.6}
$$

kde *C* je součinitel odporu tělesa, který záleží na jeho tvaru, *S* je čelní průřez tělesa, *ρ* je hustota prostředí, ve kterém se těleso pohybuje a *v* je rychlost pohybu tělesa. Protože téměř všechny veličiny této rovnice jsou velmi malé (průřez tělesa, hustota vzduchu i rychlost), můžeme síly *FO*<sup>1</sup> i *FO*2 úplně zanedbat.

Celá pohybová rovnice pro závaží a vozíček na vzduchové dráze má tak tvar

$$
(m_1 + m_2')a = m_1 g.
$$
 (8.1.7)

Pokud z ní vyjádříme zrychlení, dostaneme

$$
a = \frac{m_1 g}{m_1 + m_2}.
$$
 (8.1.8)

#### **8.2 Měření pomocí zařízená Phywe®**

Cílem měření je dokázat platnost vztahu (8.1.7). Aby bylo měření co nejpřesnější, probíhá na vzduchové dráze minimalizující tření a urychlení je prováděno závažím zavěšeným na tenkém vlákně přes kladku, čímž dosáhneme konstantní síly a tím pádem i konstantního zrychlení.

Pro polohu vozíčku na vzduchové dráze můžeme použít vzorec

$$
s = \frac{1}{2}at^2 + v_0t + s_0.
$$
 (8.2.1)

Zrychlení vozíčku změříme tak, že v čase *t*=0 s startovací zařízení uvolní vozíček. Ten budev důsledku působení síly konstantní velikosti rovnoměrně zrychlovat. V jednotlivých časech *t*<sup>1</sup> až *t*<sup>4</sup> projde stínítko připevněné na vozíčku přes světelné závory, které jsou umístěny ve vzdálenostech *s*<sup>1</sup> až *s*<sup>4</sup> od počátku, čímž zastaví odpočet času na časovém spínači. Když ze vztahu (8.2.1) vyjádříme zrychlení, dostaneme rovnici

$$
a = \frac{2s}{t^2 + v_0 t + s_0},\tag{8.2.2}
$$

kterou můžeme dále upravit, protože počáteční podmínky jsou zde nulové. Získáme

$$
a = \frac{2s}{t^2}.\tag{8.2.3}
$$

Experiment sestavíme tak, že k časovému spínači 4-4 (viz. kapitola 7) připojíme startovací zařízení do vstupu signálu START a jednotlivé světelné závory ke vstupu časovačů 1 až 4. Volič režimu měření přepneme do první polohy DRÁHA a oba posuvné přepínače do pravé krajní polohy. Pokud máme zařízení takto připojeno, měly by se nám na jednotlivých displejích objevit časy od startu do chvíle, kdy stínítko na vozíčku zakryje danou světelnou závoru. Nulování časů se provádí pomocí tlačítka **RESET.** 

Na začátku měření nesmíme zapomenout připevnit na vozíček stínítko, které nám prochází skrz světelné závory, magnet pro startovací zařízení a z druhé strany háček pro uchycení vlákna. Dále odečteme vzdálenost světelných závor od počátku a přesvědčíme se, že vozíček na vzduchové dráze volně klouže.

### Potřeby:

Vzduchová dráha s příslušenstvím (vozíček, kladka), měřící zařízení Phywe® (Časový spínač 4-4, startovací zařízení, světelné závory), tenké vlákno, závaží, váhy.

Postup měření zrychlení tělesa pro konstantní sílu a různé hmotnosti:

- 1) Sestavíme vzduchovou dráhu a měřící zařízení.
- 2) Zvážíme vozíček (včetně stínítka, magnetu startovacího zařízení a háčku pro připevnění vlákna), připevníme vlákno se závažím (použijeme 10g, aby nebylo zrychlení příliš vysoké).
- 3) Natáhneme startovací zařízení a vynulujeme časový spínač.
- 4) Spustíme startovací zařízení a odečteme hodnoty na displejích 1 až 4. Pro každou hmotnost alespoň pětkrát zopakujeme.
- 5) Na vozíček přidáme symetricky závaží a pokračujeme podle bodu 4. Měření provedeme alespoň pro 4 různé hmotnosti vozíčku.
- 6) Z naměřených dat vypočteme zrychlení vozíčku a porovnáme různé hmotnosti.
- 7) Vytvoříme graf vyjadřující závislost zrychlení na hmotnosti vozíčku podle rovnice (8.1.8) pro různé hodnoty *m*'2.

Postup měření zrychlení tělesa pro různé síly a konstantní hmotnost:

- 1) Na nástavec připojený k vláknu nasadíme jedno závaží o hmotnosti 10g a zjistíme celkovou hmotnost *m*1. Zvážíme vozíček (včetně stínítka, magnetu startovacího zařízení a háčku pro připevnění vlákna), na který symetricky umístíme 20 jednogramových závaží.
- 2) Natáhneme startovací zařízení a vynulujeme časový spínač.
- 3) Spustíme startovací zařízení a odečteme hodnoty na displejích 1 až 4. Pro každou hmotnost alespoň pětkrát zopakujeme.
- 4) Z kluzáku sundáme dvě jednogramová závaží (po jednom z každé strany) a umístíme je na nástavec k závaží, které způsobuje zrychlení. Měření opakujeme od bodu 2 až do odejmutí všech malých závaží.
- 5) Pro všechny hmotnosti *m*<sup>1</sup> vypočítáme zrychlení vozíčku *a*.
- 6) Vytvoříme graf vyjadřující závislost zrychlení na síle, která ho způsobuje podle rovnice (8.1.8).

### **9 Studium srážek těles na vzduchové dráze**

Tato úloha se zabývá studiem dokonale pružných a dokonale nepružných srážek dvou těles o různých hmotnostech. Abychom mohli zanedbat tření, je prováděna na vzduchové dráze.

Pokud na tělesa působí vnější síly, pohybují se v souladu s pohybovými zákony. Může se ovšem stát, že se trajektorie těles kříží. Pokud se tělesa setkají, mluvíme o srážce. Můžeme rozlišovat srážky pružné (dokonale pružné), to pokud při nich platí zákony zachování kinetické energie a srážky nepružné. Pokud se tělesa během srážky spojí v jedno těleso, mluvíme o dokonale nepružné srážce.

Nikdy předem nemůžeme znát přesný výsledek srážky, protože záleží na mnoha faktorech (tvar těles, jejich hmotnost, rozložení hmotnosti uvnitř těles, materiál, ze kterého jsou vyrobeny, vzájemný pohyb před rázem atd.). Síly, kterými na sebe tělesa v okamžiku srážky působí, jsou vnitřní síly akce a reakce. Protože jsou tyto síly zpravidla velké, můžeme zanedbat vnější podmínky a považovat srážející se tělesa za izolovanou vztažnou soustavu. A pro tu platí zákon zachování hybnosti. Pro dvě tělesa ho můžeme vyjádřit ve tvaru

$$
m_1v_1 + m_2v_2 = m_1v'_1 + m_2v'_2, \qquad (9.1)
$$

kde  $m_1$  a  $m_2$  jsou hmotnosti těles,  $v_1$  a  $v_2$  jejich rychlosti před a  $v'_1$  a  $v'_2$  jejich rychlosti po srážce.

Zároveň pro pružné srážky platí i zákon zachování energie ve tvaru

$$
\frac{1}{2}m_1v_1^2 + \frac{1}{2}m_2v_2^2 = \frac{1}{2}m_1v_1^2 + \frac{1}{2}m_2v_2^2.
$$
 (9.2)

Z těchto rovnic nelze jednoznačně popsat obecnou pružnou srážku, ani v případě pohybu v rovině. Jediný případ, kdy nám tyto rovnice stačí, je lineární srážka dvou těles. V dalším textu budou popsány pouze lineárními srážky dvou těles, z nichž pouze jedno je v pohybu a druhé je před srážkou v klidu (rychlosti těles jsou ostatně relativní a závisí na soustavě, ve které rychlost určujeme).

#### **9.1. Dokonale pružná srážka**

Pokud se zabýváme dokonale pružnými srážkami, mají zákony zachování hybnosti i energie stejný tvar jako v předcházejícím odstavci. Tudíž platí

$$
m_1v_1 + m_2v_2 = m_1v'_1 + m_2v'_2
$$
 (9.1.1)

a

$$
\frac{1}{2}m_1v_1^2 + \frac{1}{2}m_2v_2^2 = \frac{1}{2}m_1v_1^2 + \frac{1}{2}m_2v_2^2.
$$
 (9.1.2)

Protože se jedná o pohyb po přímce a víme, že  $v_2=0$ , můžeme psát  $v_1=v$ . Zaveďme veličinu *μ* vyjadřující hmotnostní poměr *m*<sup>1</sup> a *m*<sup>2</sup>

$$
\mu = \frac{m_1}{m_2}.
$$
\n(9.1.3)

Potom rovnice (9.1.1) a (9.1.2) mají tvar

$$
\mu v = \mu v_1' + \mu v_2'
$$
 (9.1.4)

a

$$
\mu v^2 = \mu v_1^2 + \mu v_2^2. \tag{9.1.5}
$$

Pokud z rovnice (9.1.4) vyjádříme *v'*2=*μ(v- v'*1), poté dosadíme do rovnice (9.1.5), tak po vykrácení získáme

ní získáme  
\n
$$
\mu(v^2 - v_1^2) = \mu^2 (v - v_1^2)^2 \implies \mu(v - v_1^2)(v + v_1^2) = \mu^2 (v - v_1^2)(v - v_1^2).
$$
\n(9.1.6)

První řešení *v*=*v'*<sup>1</sup> popisuje stav před srážkou, proto se zaměříme na druhé řešení. Rovnici (9.1.6) vydělíme výrazem *μ(v - v'*1), který se nesmí rovnat nule. Potom dostaneme

$$
v'_{1} = \frac{\mu - 1}{\mu + 1} v \tag{9.1.7}
$$

a po dosazení do (9.1.4)

$$
v'_{2} = \frac{2\mu}{\mu + 1} \nu.
$$
 (9.1.8)

Pro velikost poměru *μ* vychází z rovnic (9.1.7) a (9.1.8) tři případy:

- a) *μ*>1: Obě tělesa se budou po srážce pohybovat stejným směrem jako první těleso před srážkou.
- b) *μ*=1: První těleso se při srážce zastaví a druhé se bude pohybovat stejnou rychlostí, jako první těleso před srážkou.
- c) *μ<*1: První těleso se odrazí a bude se pohybovat zpět. Druhé těleso se bude pohybovat stejným směrem jako první před srážkou.

Úpravami vzorců (9.1.7) a (9.1.8) získáme pro hybnosti těles po srážce vztahy

$$
p'_{1} = \frac{\mu - 1}{\mu + 1} p \tag{9.1.9}
$$

a

$$
p'_{2} = \frac{2}{\mu + 1} p.
$$
 (9.1.10)

Pro kinetickou energii těles potom platí

$$
E_k|_{1}^{'} = \left(\frac{\mu - 1}{\mu + 1}\right)^2 E_k
$$
 (9.1.11)

a

$$
E_k|_2' = \frac{4\mu}{(\mu+1)^2} E_k.
$$
 (9.1.12)

#### **9.2 Dokonale nepružná srážka**

Při lineární dokonale nepružné srážce se tělesa spojí v jedno těleso a dále pokračují v pohybu rychlostí *v'*1=*v'*2=*v'*. V tomto případě neplatí zákon zachování mechanické energie, protože její část se přemění na tepelnou nebo deformační energii. Jediný zákon zachování, který platí, je tudíž zákon zachování hybnosti. Stejně jako v předchozím případě se jedná o pohyb v přímce a druhé těleso je v klidu  $(v_1=v, v_2=0)$ .

Rovnici (9.1.1) můžeme upravit do tvaru

$$
v' = \frac{\mu}{\mu + 1} v.
$$
 (9.2.1)

Pro hybnost jednotlivých těles po srážce dostaneme

$$
p'_{1} = \frac{\mu}{\mu + 1} p \tag{9.2.2}
$$

a

$$
p'_{2} = \frac{1}{\mu + 1} p.
$$
 (9.2.3)

Celková hybnost je stále konstantní, tudíž *p'*1+*p'*2=*p*.

Pokud budeme počítat kinetickou energii jednotlivých těles po srážce, získáme vztahy

$$
E_k \vert_1 = \left(\frac{\mu}{\mu + 1}\right)^2 E_k \tag{9.2.4}
$$

a

$$
E_k|_2 = \frac{\mu}{(\mu + 1)^2} E_k.
$$
 (9.2.5)

Uvědomme si ještě jednou, že neplatí zákon zachování energie *Ek'1+ Ek'1≠ Ek*, protože část energie se přemění na deformační práci. Tuto část lze vypočítat jako

$$
\Delta E_k = E_k - (E_{k-1}^+ + E_{k-2}^-) = \frac{1}{\mu + 1} E_k.
$$
\n(9.2.6)

Z tohoto vztahu můžeme odvodit opět tři případy:

- a) *m*1>>*m*<sup>2</sup> → Δ*T*≈0: při srážce se spotřebuje jen velmi málo kinetické energie.
- b)  $m_1 = m_2 \rightarrow \Delta T = \frac{1}{2}T$ : při srážce se spotřebuje právě jedna polovina kinetické energie.
- c) *m*1<<*m*<sup>2</sup> → Δ*T*≈*T*: téměř všechna energie se spotřebuje na nepružnou srážku.

#### **9.3 Měření pomocí zařízení Phywe®**

Tato úloha slouží k ověření vztahů (9.1.9) až (9.1.12) a vztahů (9.2.2) až (9.2.5). Tyto vztahy platí, pokud je tření zanedbatelné. Proto probíhá celé měření na vzduchové dráze, která je umístěná vodorovně. Vozíčky se tedy pohybují konstantní rychlostí.

Experiment sestavíme tak, že k časovému spínači 4-4 (viz. kapitola7) připojíme startovací zařízení do vstupu signálu START a světelné závory ke vstupu časovačů 1 a 3. Volič režimu měření přepneme do třetí polohy RÁZ a oba posuvné přepínače do pravé krajní polohy. V tomto režimu jsou na displejích vlevo zobrazeny výsledky ze vstupu 1 a vpravo ze vstupu 3. To znamená, že první displej ukazuje první dobu zakrytí první závory a druhý druhou dobu zakrytí první závory. Nejdříve před srážkou a poté po srážce. Třetí a čtvrtý diplej funguje naprosto stejně pro druhou optickou závoru, jen s tím rozdílem, že druhý vozíček je na počátku v klidu, tudíž nám třetí displej ukazuje dobu zakrytí po srážce a čtvrtý se vůbec nespíná. Nulování časů se provádí pomocí tlačítka RESET.

#### Pomůcky:

Vzduchová dráha s příslušenstvím (vozíčky), měřící zařízení Phywe® (Časový spínač 4-4, startovací zařízení, světelné závory), závaží, váhy.

Postup měření pro dokonale pružné srážky:

- 1) Sestavíme vzduchovou dráhu a měřící zařízení.
- 2) Na první vozíček připevníme nástavec s gumičkou a na druhý nástavec s planžetou pro zajištění pružné srážky. Na oba potom stínítko. Na první kluzák, který bude vypouštěn ze startovacího zařízení, umístíme symetricky závaží po 50g a změříme hmotnosti vozíčků *m*<sup>1</sup> a *m*2.
- 3) První kluzák umístíme do startovacího zařízení, které nastavíme do střední polohy. Druhý kluzák umístíme mezi optické závory a ujistíme se, že se nepohybuje.
- 4) Stiskem tlačítka RESET vynulujeme časovače a zároveň vystřelíme první vozíček. Rychlosti jednotlivých vozíčků vypočítáme jako *i i l v t*  $=$  $\Delta$ ,kde *t<sup>i</sup>* je doba zakrytí optických závor a *l* je délka stínítka na vozíčku. Celé měření provedeme alespoň 10krát.
- 5) Na druhý kluzák přidáme symetricky dvě závaží po 10g a měříme od bodu 3. Celé měření opakujeme pro 10 různých hmotností druhého vozíčku.
- 6) Vytvoříme grafy, na nichž budou zachycené průběhy hybností a kinetické energie vozíčků před a po srážce a jejich součty.

Postup měření pro dokonale nepružné srážky:

Měření je naprosto stejné jako pro dokonale pružné srážky, jenom nástavce s gumičkou a planžetou vyměníme za nástavce s jehlou a dutinou vyplněnou voskem. Výstup měření budou opět grafy s průběhy hybností a kinetické energie.

### **10 Měření pomocí nakloněné roviny**

Nakloněná rovina se řadí mezi tzv. jednoduché stroje. Její jedinou součástí je rovina (deska) nakloněná o úhel *α* vzhledem k vodorovnému směru. Její nejčastější funkcí v reálném životě je usnadnění fyzické práce tím, že zmenšuje sílu potřebnou ke zvednutí tělesa do určité výšky (práci sice usnadňuje, ale nezmenšuje).

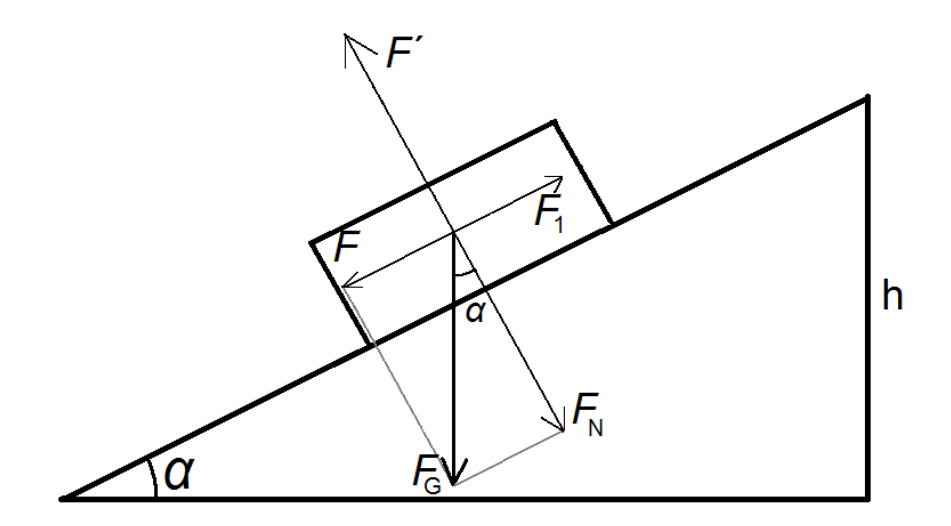

Obr. 8.1 Nakloněná rovina a rozložení tíhy působící na těleso na ní položené

Na těleso nacházející se na nakloněné rovině působí [tíha](http://fyzika.jreichl.com/index.php?sekce=browse&page=61) *FG*  $\rightarrow$ , kterou je možné rozložit do dvou navzájem kolmých směrů: na normálovou sílu *FN*  $\rightarrow$ (síla kolmá k nakloněné rovině) a pohybovou sílu *F* (síla rovnoběžná s nakloněnou rovinou), která způsobuje pohyb tělesa dolů po nakloněné rovině (viz obr. 8.1).

Pro velikosti těchto dvou sil je možné psát:

$$
F_N = F_G \cos \alpha \tag{10.1}
$$

a

$$
F = F_{\rm G} \sin \alpha. \tag{10.2}
$$

Pomocí nakloněné roviny můžeme měřit několik veličin. První z nich je součinitel klidového tření *μ*0, k čemuž není potřeba příliš pomůcek. Dále potom součinitel smykového tření *μ* a jako poslední také tíhové zrychlení *g*. Pro zjednodušení ve všech měřeních nezapočítáváme odpor vzduchu, který je vzhledem k ostatním veličinám při malých rychlostech zanedbatelný.

#### **10.1 Měření součinitele klidového tření**

Těleso bude na nakloněné rovině v rovnováze, bude-li na něj působit síla *F*1, jejíž velikost je stejná jako velikost síly *F*, ale má opačný směr. Z toho je zřejmé, že pokud by nepůsobila žádná síla *F*1, těleso by samovolně sjelo dolů.

Pro sílu *F*1, která působí proti pohybu tělesa, platí vztah

$$
F_1 = \mu_0 F_N, \tag{10.1.1}
$$

kde  $F<sub>N</sub>$  je síla kolmá k podložce a jejíž velikost vypočítáme pomocí vztahu (10.1). Symbol μ<sub>0</sub> označuje součinitel klidového tření.

Součinitel klidového tření μ<sub>0</sub> je fyzikální veličina, která udává poměr třecí síly a kolmé tlakové síly mezi tělesy při klidovém tření. Hodnoty součinitele klidového tření závisí na konkrétní dvojici látek na povrchu těles, mezi kterými je klidové tření. Součinitel klidového tření bývá větší než součinitel smykového tření pro stejná tělesa.

Na nakloněnou rovinu připevníme podkladovou destičku z požadovaného materiálu (např. pomocí oboustranné lepicí pásky) a na ní položíme jedno z těles.

Nakloněnou rovinu začneme velice pomalu zvedat tak, aby nedocházelo k otřesům. Ideální by bylo, kdybychom jí mohli zvedat plynule, např. pomocí šroubovice. Rovinu zvedáme až do chvíle, kdy se těleso uvolní a začne po rovině klouzat. V této chvíli je složka síly *F* působící na těleso směrem dolů nepatrně větší, než složka klidové třecí síly *F*1, která působí proti pohybu tělesa. Proto můžeme počítat, že

$$
F_1 = F. \tag{10.1.2}
$$

V tento moment je potřeba změřit úhel, jaký svírá nakloněná rovina s rovinou horizontální. K tomuto účelu nám poslouží úhloměr. Úhel můžeme i vypočítáme tak, že si změříme délku *a* nakloněné roviny a její výšku *h* od podstavy. Potom platí

$$
\sin \alpha = \frac{h}{a}.\tag{10.1.3}
$$

Nyní lze vypočítat sílu, která působí na těleso. Po dosazení vztahů (10.1) a (10.2) do rovnice (10.1.1)

$$
\mu_0 = \frac{mg\sin\alpha}{mg\cos\alpha}.\tag{10.1.4}
$$

Po zkrácení získáme součinitel klidového tření ve tvaru

$$
\mu_0 = \text{tg}\alpha. \tag{10.1.4}
$$

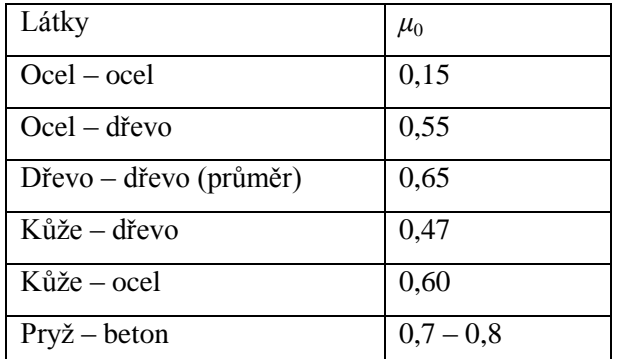

Tab.10.1 Příklady hodnot součinitele klidového tření

Pomůcky:

Nakloněná rovina s proměnným sklonem, podkladové destičky z různých materiálů, tělesa z různých materiálů (ideálně kvádry), úhloměr, dostatečně dlouhá posuvka nebo jiné přesné měřidlo.

Postup:

- 1) Připravíme si nakloněnou rovinu s podkladem.
- 2) Umístíme na ní měřené těleso.
- 3) Začneme rovinu pomalu zvedat až do chvíle, než se těleso uvolní a sklouzne.
- 4) Změříme úhel *α*.
- 5) Opakujeme pro každé těleso alespoň desetkrát.
- 6) Celé měření zopakujeme pro různé podklady a různá tělesa.

#### **10.2 Měření součinitele smykového tření**

Příprava měření a teorie na měření součinitele smykového tření je velmi podobná jako v předchozím příkladě, kdy jsme měřili součinitele klidového tření. Hlavní rozdíl je ovšem v tom, že nakloněná rovina už bude zaaretována v určité poloze a použijeme měřícího zařízení Phywe® pro sledování času.

Na obr. 8.1 vidíme, že pokud síla *F* je větší než síla *F*1, těleso sklouzává z nakloněné roviny. Rychlost, s jakou se bude těleso pohybovat, závisí na velikosti síly *F*1, kterou nazýváme třecí síla. Třecí sílu můžeme vypočítat ze vztahu

$$
F_1 = \mu F_N, \tag{10.2.1}
$$

kde  $μ$  je součinitel smykového tření a  $F_N$  normálová síla, kterou působí těleso na podložku. Velikost síly  $F_N$ , můžeme vypočítat podle vzorce 10.1. Známe-li velikosti sil *F*<sup>N</sup> a *F*1, můžeme vypočítat sílu *Fv*, která uděluje tělesu zrychlení *a* zrovnice

$$
F_v = F - F_1. \tag{10.2.2}
$$

Po dosazení rovnic (10.1) a (10.2.1) dostaneme vztah

$$
F_v = F_G(\sin \alpha - \mu \cos \alpha). \tag{10.2.3}
$$

Z druhého pohybového zákona víme, že síla působící na těleso je násobkem zrychlení a hmotnosti tělesa. Po dosazení do rovnice (10.2.3) nám vyjde

$$
a = \frac{F_{\rm G}(\sin \alpha - \mu \cos \alpha)}{m}.
$$
 (10.2.4)

Protože tíhové tíhová síla, působící na těleso se vypočítá jako součin hmotnosti a gravitačního zrychlení, bude výsledný vzorec

$$
a = g(\sin \alpha - \mu \cos \alpha). \tag{10.2.5}
$$

Vidíme, že při pohybu po nakloněné rovině nezávisí na hmotnosti, ale pouze na úhlu sklonu *α* a součiniteli smykového tření *μ*, který z rovnice vyjádříme jako

$$
\mu = \frac{g \sin \alpha - a}{g \cos \alpha}.
$$
\n(10.2.6)

Zrychlení *a* můžeme měřit pomocí zařízení společnosti Phywe® s použitím vzorce

$$
a = \frac{2s}{t^2}.
$$
 (10.2.7)

Experiment sestavíme tak, že k časovému spínači 4-4 (viz. kapitola 7) připojíme startovací zařízení do vstupu signálu START a jednotlivé světelné závory ke vstupu časovačů 1 až 4. Volič režimu měření přepneme do první polohy DRÁHA a oba posuvné přepínače do pravé krajní polohy. Pokud máme zařízení takto připojeno, měly by se nám na jednotlivých displejích ukazovat časy od startu do chvíle, kdy stínítko připevněné na tělesu zakryje danou světelnou závoru. Nulování časů se provádí pomocí tlačítka RESET.

Nesmíme ovšem zapomenout, že všechna měřená tělesa by na sobě měla mít připevněna stínítka pro světelná hradla a magnet pro startovací zařízení.

## Pomůcky:

Nakloněná rovina s proměnným sklonem, podkladové destičky z různých materiálů, tělesa z různých materiálů (ideálně kvádry), úhloměr, dostatečně dlouhá posuvka nebo jiné přesné měřidlo, měřící zařízení Phywe® (Časový spínač 4-4, startovací zařízení, světelné závory).

Postup měření součinitele smykového tření na nakloněné rovině:

- 1) Sestavíme nakloněnou rovinu a měřící zařízení
- 2) Rovinu nakloníme do určité polohy, zaaretujeme a změříme její sklon.
- 3) Umístíme na nakloněnou rovinu měřené těleso a připojíme ho ke startovacímu zařízení.
- 4) Připravíme startovací zařízení a vynulujeme časový spínač.
- 5) Spustíme startovací zařízení a odečteme hodnoty na displejích 1 až 4. Pro každé těleso zopakujeme pokus alespoň pětkrát při stejném náklonu.
- 6) Dvakrát změníme naklonění roviny a pokračujeme podle bodu 2).
- 7) Vyměníme těleso a podklad na nakloněné rovině a opět pokračujeme podle bodu 2).
- 8) Z naměřených dat vypočteme součinitele smykového tření pro různé dvojice látek.

### **10.3 Měření tíhového zrychlení pomocí nakloněné roviny**

Toto měření vychází z předcházejícího, kdy ovšem budeme předpokládat, že tíhové zrychlení *g* je neznámé, ale známe součinitele smykových tření pro dané látky. V tomto případě je teorie a postup měření téměř stejné, tudíž se jimi nemusíme tak podrobně zabývat.

Jediné, co modifikujeme, je rovnice (10.2.5), kterou převedeme do vztahu, kde bude gravitační zrychlení na jedné straně a vše ostatní na druhé. Tím dostaneme

$$
g = \frac{a}{\sin \alpha - \mu \cos \alpha}.
$$
 (10.2.5)

Zrychlení *a* se měří stejně jako v předchozím případě.

# **11 Řád praktika**

- 1. Každý posluchač je povinen přijít do praktika včas. Pozdní započetí práce není v praktiku dovoleno a klasifikuje se jako absence.
- 2. Svrchní oděv a tašky se odkládají na místech k tomu určených.
- 3. Aby praktikum splnilo svůj úkol, je nutno úlohy předem řádně prostudovat a seznámit se s pracovním úkolem. Pokud nebude student na úlohu řádně připraven, vypracuje úlohu v náhradním termínu.
- 4. Každý je povinen vypracovat všechny úlohy. Úlohy zameškané z důvodu absence nebo nepřipravenosti posluchače je možné vypracovat v náhradním termínu, který určí vedoucí učitel praktika. Vypracování více úloh v době určené pro jednu úlohu není dovoleno.
- 5. U každé úlohy je uveden seznam pomůcek. Zjištěné závady je nutno ihned ohlásit. Škody způsobené nedbalostí je nutno nahradit. O způsobu náhrady rozhoduje vedoucí učitel praktika a vedoucí katedry.
- 6. Před započetím kurzu praktik se každý posluchač musí seznámit s řádem praktika a s bezpečnostními předpisy o práci s elektrickým a ostatním zařízením, což potvrdí svým podpisem. Školení provede vedoucí učitel praktika, nebo jiný pověřený oprávněný pracovník.
- 7. Z důvodu bezpečnosti práce je nutno bezpodmínečně dbát všech příkazů dozírajícího učitele. Elektrické zdroje lze zapojit jen s jeho souhlasem. Po skončení měření zkontroluje dozírající učitel stav přístrojů a také řádně vedený pracovní zápis. Neshledá-li závadu, potvrdí svým podpisem ukončení úlohy.
- 8. Každá skupina je povinna po skončení měření řádně uklidit pracovní místo.
- 9. Referát o změřené úloze se vypracovává pouze s použitím vlastních výsledků měření na volné listy nelinkovaného papíru formátu A4. Titulní list referátu musí být opatřen vyplněným záhlavím.
- 10. Referáty spolu se záznamy o výsledcích měření musí posluchači odevzdat v praktiku před následujícím měřením, aby referáty mohly být opraveny a posluchači byli včas seznámeni s chybami, jichž se dopustili. Jiný postup stanoví pouze vedoucí učitel praktika.
- 11. V praktiku se průběžně kontroluje přímo u úloh znalost příslušných měřicích metod i znalost přednášené látky, která se vztahuje k dané úloze. Zápočet

z praktika se uděluje na základě absolvování předepsaného počtu úloh, úrovně provedeného měření a zpracování výsledků, jakož i kontroly znalostí.

12. Za inventurní uložení pomůcek, přístrojů, nábytku a ostatního materiálu odpovídá správce laboratoře.

# **12 Příprava a zpracování dat**

Základy zpracování dat ve fyzikálním praktiku by studenti měli znát už z předešlého kurzu, přesto bych zde chtěl připomenout alespoň několik zásad a postupů, které mohou studentům usnadnit práci.

### **12.1 Příprava na měření**

Před každým měřením je povinností studenta podrobně se seznámit s úlohou, kterou bude vypracovávat. V rámci přípravy je dobré naplánovat si postup a ujasnit si, jaké veličiny bude měřit a kolikrát. Podle toho si pak předem připravil tabulku, např. v programu MS Excel, kterou si vytiskne a v praktiku do ní rovnou bude zapisoval naměřené hodnoty. Výhodou také je, že student může data snadno přepsat do PC a pomocí různých vzorečků a funkcí mu počítač vypočítá výsledky. Je to určitě jednodušší, než aby výpočty prováděl student ručně.

Pokud je na měření potřeba složitější aparatura, měl by si také předem zjistit, zda už je sestavená, případně si nalezl postup jejího sestavení.

### **12.2 Vlastní měření**

Vlastní měření může probíhat několika způsoby, podle toho, co zjišťujeme. Některá měření provádíme pomocí přístrojů a některá pouze našimi vlastními smysly. Přičemž první způsob je mnohem přesnější a tudíž v přírodních vědách využívanější.

Rozdělení způsobů měření je ještě mnoho dalších jako například na metody přímé (měření hustoty z rozměrů a hmotnosti tělesa) a nepřímé (měření hustoty hydrostatickou metodou), absolutní a relativní, metody substituční, kompenzační, interpolační, postupných měření, omezovací nebo některé další, speciální. Jejich specifika se mohou studenti dozvědět ve skriptech PROCHÁZKOVÁ, E. Úvod do teorie a praxe fyzikálního měření I. České Budějovice: Pedagogická fakulta ČB, 1989 str. 40 - 48.

Existuje řada obecných zásad, kterými by se měli studenti během měření řídit. Důležité je například vést si záznam o průběhu (viz. příprava tabulek), do kterého si zaznamenáme případné odchylky od původně nastudovaného zadání nebo některé vnější podmínky, které by mohly mít vliv na přesnost měření (teplota a tlak vzduchu, apod.).

Vždy se snažíme měřit všechny veličiny s co největší přesností. Musíme si ale také uvědomit, že ne všechny měřené hodnoty mají stejný vliv na výsledek práce. Podle toho stanovujeme také přesnost a použitá měřící zařízení (např. hmotnost kotouče při měření torzních kmitů je zbytečné měřit na desetiny gramu, když jeho hmotnost je například 5kg).

Na konci měření je někdy vhodné si ověřit, zda se během měření příliš nezměnily podmínky, které by mohly mít vliv na výsledek, nebo zda nedošlo k poškození měřících přístrojů či měřeného materiálu. To by totiž mohlo celé měření znehodnotit.

# **12.3 Chyby měření**

Když měříme nějakou fyzikální veličinu několikrát za sebou, téměř nikdy nedostaneme stále stejný výsledek. Čím větší přesnost použijeme, tím budou výsledky rozdílnější. Těmto odchylkám od správné hodnoty se říká chyby měření. Protože se jich vyskytuje celá řada, chtěl bych zde upozornit jen na několik nejčastějších a také na způsoby jejich výpočtů.

Chyby, se kterými se při měření setkáváme, lze rozdělit na několik kategorií. První z nich jsou hrubé chyby. Těch bychom se měli vždy vyvarovat a většinou na sebe samy upozorní tím, že výsledek je příliš vzdálený od očekávané hodnoty. Zpravidla vznikají naší nepozorností. Při závěrečném zpracování protokolu je ani neuvádíme do výsledků.

Další jsou chyby soustavné, neboli systematické. Jejich charakteristikou je, že se vyskytují v měření neustále a zkreslují výsledek určitým směrem. Výsledek nám potom vychází větší nebo naopak menší než by měl. Podle toho, jaký je jejich původ, je můžeme dále rozdělit do třech kategorií.

Mezi systematické chyby patří jako první chyba měřící metody. Zde je odchylka způsobena tím, že pozorovatel použije nevhodnou, nepřesnou nebo neúplnou metodu měření. Někdy se totiž stane, že zvolená metoda odpovídá určitým podmínkám, které nelze při reálném měření dodržet. Odstranění chyby spočívá většinou v nalezení jiné, vhodnější metody nebo v korekci pomocí výpočtu.

Další chybou patřící k soustavným je chyba měřících přístrojů. Jak je z názvu patrné, bývá způsobena nedokonalostí provedení, špatným sestavením, nebo třeba přílišným opotřebením či znečištěním přístrojů. Chyby měřících přístrojů se zjišťují jejich cejchováním. Tyto chyby lze eliminovat většinou jen výměnou přístrojů, případně jejich vyčištěním nebo zavedením korekčních křivek.

Poslední ze systematických chyb je takzvaná chyba osobní. Nazývá se tak proto, že jejím původem je osoba pozorovatele. To znamená, že ji způsobuje například jeho nezkušenost s daným typem měření, nevhodné osvětlení, aktuální zdravotní stav pozorovatele nebo třeba únava. Většina těchto chyb se dá odstranit například střídáním osob, které jev pozorují nebo získáním potřebných zkušeností.

Úplně na závěr bych chtěl uvést chyby nahodilé. Jmenují se tak podle jejich nepravidelného výskytu a také proto, že většinou neznáme jejich původ. Mohou být způsobeny například měnícím se atmosférickým tlakem, teplotou nebo i jiným postavením oka vzhledem ke stupnici měřícího zařízení.

Je potřeba si uvědomit, že díky výpočtům prakticky nemůžeme nikdy dostat přesnější výsledky než pomocí měření. Pokud tedy určíme prodloužení zatížené pružiny s nějakou přesností (např. 5%), její tuhost nemůže být vypočítána přesněji. Spíše naopak, protože se přidají další faktory (přesnost měření hmotnosti).

Nejčastěji se při praktických výpočtech setkáváme s absolutními a relativními chybami.

Skutečnou absolutní chybu naměřené veličiny můžeme spočítat podle vzorce

$$
\Delta x_M = x_S - x_M, \qquad (12.3.1)
$$

kde *x<sup>S</sup>* je správná hodnota fyzikální veličiny, *x<sup>S</sup>* naměřená hodnota a Δ*x<sup>M</sup>* odchylka. Jak je vidět, může být skutečná absolutní chyba jak kladná, tak záporná.

Druhá možnost je zavedení skutečné relativní chyby. Značíme jí většinou *EM*. Vypočítá se jako podíl skutečné absolutní chyby jednotlivého měření a správné hodnoty naměřené veličiny

$$
E_M = \frac{\Delta x_M}{x_S} = 1 - \frac{x_M}{x_S}.
$$
 (12.3.2)

Tato chyba je bezrozměrné číslo a je vhodná pro porovnání přesnosti měření u různých veličin. Většinou se výsledek násobí číslem 100 a je uváděn v procentech.

Pokud budeme měřit nějakou fyzikální jednotku v praxi, nikdy nezjistíme její přesnou skutečnou hodnotu. Proto většinou měříme každou hodnotu n-krát a uvádíme její aritmetický průměr, který se vypočítá ze známého vztahu

$$
x = \frac{1}{n} \sum_{i=1}^{n} x_{Mi}.
$$
 (12.3.3)

Skutečné absolutní a relativní chyby následně nahradíme zdánlivými absolutními a relativními chybami. Jejich výpočet je stejný jako v rovnicích (12.3.1) a (12.3.2), jen *x<sup>S</sup>* nahradíme pouze *x*. Dále potom počítáme relativní chyby jednotlivých měření, které budou

$$
\Delta x_n = x - x_n,\tag{12.3.4}
$$

kde *n* je číslo konkrétního měření. Díky tomu můžeme zavést střední absolutní chybu

$$
\Delta x = \frac{1}{n} \sum_{i=1}^{n} |\Delta x_i|
$$
\n(12.3.5)

a střední relativní chybu

$$
E = \frac{\Delta x}{x}.
$$
 (12.3.6)

Pokud je veličina *x*, kterou chceme určit funkcí veličin, jež měříme y<sub>i</sub>, potom lze pro absolutní chybu lze odvodit vztah

hybu lze odvodit vztah  
\n
$$
\Delta x = \frac{\partial f(y_1, y_2, \dots, y_n)}{\partial y_1} \Delta y_1 + \frac{\partial f(y_1, y_2, \dots, y_n)}{\partial y_2} \Delta y_2 + \dots + \frac{\partial f(y_1, y_2, \dots, y_n)}{\partial y_n} \Delta y_n, \quad (12.3.7)
$$

kde Δ*y<sup>i</sup>* jsou absolutní chyby jednotlivých měřených veličin (pro *i*=0 až *i*=*n*). Pro zjednodušení uvažujeme nejpříznivější případ, tudíž

$$
\Delta x = \left| \frac{\partial f}{\partial y_1} \Delta y_1 \right| + \left| \frac{\partial f}{\partial y_2} \Delta y_2 \right| + \dots + \left| \frac{\partial f}{\partial y_n} \Delta y_n \right|.
$$
 (12.3.8)

Pro relativní chybu určované veličiny potom dostaneme vztah

$$
\frac{\Delta x}{|x|} = \left| \frac{1}{x} \frac{\partial f}{\partial y_1} \Delta y_1 \right| + \left| \frac{1}{x} \frac{\partial f}{\partial y_2} \Delta y_2 \right| + \dots + \left| \frac{1}{x} \frac{\partial f}{\partial y_n} \Delta y_n \right|.
$$
\n(12.3.9)

Tyto chyby jsou většinou dostatečné pro uvádění výsledků jednotlivých měření v mechanice. Pokud bychom chtěli počítat s přesnějšími chybami, museli bychom použít například střední kvadratickou chybu aritmetického průměru

$$
\delta = \sqrt{\frac{\sum (\Delta x_i)^2}{n(n-1)}}
$$
\n(12.3.10)

nebo pravděpodobnou chybu aritmetického průměru

$$
g = \frac{2}{3} \sqrt{\frac{\sum (\Delta x_i)^2}{n(n-1)}}.
$$
 (12.3.11)

#### **12.4 Zpracování výsledků**

Celkově za poslední roky prošlo zpracování dat velmi rychlým vývojem. Nejinak tomu bylo i ve fyzikálních praktikách. V dnešní době už je téměř nemyslitelné, aby student odevzdal protokol psaný a vypočítaný ručně. Vše je prováděno na osobních počítačích, což práci značně zjednodušuje, ale nese to i svá rizika. V této podkapitole stručně shrneme, jak má vypadat hotový protokol, jakým způsobem zpracovávat data a na co si dát pozor.

Výsledný protokol by se měl skládat z devíti částí: hlavička, zadání, seznam pomůcek, teorie, postup, naměřené hodnoty, diskuze, závěr a použitá literatura. V některých případech jsou součástí protokolu také přílohy.

Hlavička by měla být vždy umístěna na prvním samostatném listu. Měla by obsahovat název školy a předmětu, ze kterého se protokol zpracovává, číslo úlohy a její téma. Dále by zde měly být identifikační údaje studentů. To znamená jméno, obor, ročník a školní rok, ve kterém je praktikum prováděno. Samozřejmostí je pak datum provedení měření. V hlavičce by neměly chybět volné kolonky, do kterých vyučující potvrdí převzetí protokolu a napíše jeho hodnocení.

Další části už mohou být na listech společně. Jedinou podmínkou je, aby byly dostatečně odděleny například nadpisem. Zadání by měli studenti znát alespoň týden předem, aby se na danou úlohu mohli dostatečně připravit a nastudovat si teorii z doporučené literatury. Postup bývá uveden u jednotlivých úloh.

Nejdůležitější částí celého praktika jsou naměřené hodnoty. Zde studenti přehledným způsobem uvádějí, jaké hodnoty jim během měření vycházely a uvádějí všechny potřebné výpočty (např. odchylky).

Diskuze a závěr jsou ve velmi těsném vztahu. V diskuzi se uvádí, proč si myslíme, že nám vyšly právě takové hodnoty a čím mohla být způsobena případná chyba ve výsledku. Ovšem výsledek jako takový se uvádí až v závěru. Závěr může obsahovat i tabulky s výslednými hodnotami.

Použitá literatura se uvádí v souladu s normou ČSN ISO 690/1996 a je doporučeno číslování ve stejném pořadí, jaké bylo použito při přípravě na praktikum a tvorbě samotného protokolu.

Celý vzorový protokol nalezneme jako přílohu diplomové práce.

Co se týče zpracování dat, je dobré se v dnešní době zaměřit na výpočetní techniku, ovšem nesmíme však na ni slepě spoléhat. Většinu výpočtů doporučuji provádět v programu MS Excel, ale někdy je lepší si i výsledek překontrolovat pomocí kalkulátoru, neboť výpočty pomocí počítače mají svá specifika, například v zadávání, tak v nich lze snadno udělat chybu. Dále se často využívá programového balíku MATLAB.

Nespornou výhodu poskytují počítače při tvorbě grafů. Pokud bychom měli v současné době všechny grafy vytvářet ručně, dalo by nám to značnou práci. Do PC nám stačí zadat jen vstupní data a počítač nám sám graf vytvoří. Je potřeba dávat pozor na rozložení popisků u os, i u jednotlivých hodnot. Pokud se má jednat o graf nějaké spojité funkce, musíme také věnovat pozornost použitému typu proložení.

# **13 Možnosti internetu při výuce fyzikálního praktika**

Na internetu můžeme najít velké množství materiálů, které lze použít v rámci fyzikálních praktik. Základem je samotná teorie k jednotlivým úlohám, dále zde můžeme najít spoustu zajímavých videí ať už s pokusy nebo výkladem teorie. Další možností jsou různé fyzikální applety nebo online měření.

### **13.1 Teorie**

Na začátek bych chtěl upozornit na internetovou encyklopedii Wikipedia. Je sice pravda, že zde můžeme nalézt většinu teorií z téměř všech vědních oborů včetně fyziky, konkrétně mechaniky, ale má jednu velkou nevýhodu. Nejedná se o relevantní materiál. Její "kouzlo" tkví v tom, že ji může vytvářet úplně kdokoli, tedy i lidé, kteří nemají žádné vzdělání v daném oboru. A tak se v ní může vyskytovat (a také vyskytuje) značné množství chyb. Proto stránky [http://www.wikipedia.com,](http://www.wikipedia.com/) případně jejich českou mutaci [http://www.wikipedia.cz,](http://www.wikipedia.cz/) nemohu pro samostatné studium teorie doporučit. Pokud se však rozhodnete tuto internetovou encyklopedii využít, je lepší její původní anglická verze, neboť funguje déle a využívá jí mnohem větší množství lidí, takže různí recenzenti odhalí nějako chybu mnohem pravděpodobněji, než je tomu u české verze.

Další možností jsou internetové stránky škol a vyučujících. Jejich nespornou výhodou je to, že si většinou můžete být jisti, že teorie, která je zde prezentována, bude určitě ověřená a bez chyb. Samozřejmě ale existuje množství nevýhod, které takovéto stránky skrývají. Pomineme-li možnost připojení se ke stránkám tvářícím se oficiálně, ale přitom vytvořených laiky nebo třeba studenty (mohou se zde vyskytnout chyby), je to hlavně omezení látky, jež je na internetu prezentována.

Pokud bychom si například našli stránky nějakého předmětu, většinou se nám stane, že látka bude velmi omezena pouze na konkrétní příklady, které jsou v předmětu probírány. Další omezení potom bývá v rámci zjednodušení teorie - například tím, že je značně zredukována. Většinou se text omezuje jen na výsledky a finální vztahy bez potřebných odvození.

Základní internetová stránka pro výuku nejen praktika z mechaniky, ale i mechaniky samotné, je materiál umístěný na serveru [http://www.eamos.cz,](http://www.eamos.cz/) který provozuje Jihočeská univerzita v Českých Budějovicích. Konkrétně se jedná o výukové materiály pana RNDr. Pavla Kříže, Ph. D. zaměřené na Obecnou fyziku I – Mechaniku. Tyto

matriály lze nalézt na webové adrese [http://www.eamos.cz/amos/kat\\_fyz/index.php?fak=pf&identifik=kat\\_fyz.](http://www.eamos.cz/amos/kat_fyz/index.php?fak=pf&identifik=kat_fyz)

Jako další příklad bych mohl uvést Fyzikální portál fakulty jaderné a fyzikálně inženýrské - ČVUT, který můžete najít na stránkách [http://fyzika.fjfi.cvut.cz/.](http://fyzika.fjfi.cvut.cz/) Zde můžeme nalézt velké množství teorie k jednotlivým podoborům fyziky, matematický aparát, mnoho návodů k různým pokusům prováděným v praktiku na zmiňované fakultě, ale také například popisy jednotlivých pomůcek a přístrojů používaných ve fyzice. Jako studijní materiál na praktikum z mechaniky mohu tento portál rozhodně doporučit.

Dále lze použít i některé studijní texty, které lze najít na stránkách Matematicko-fyzikální fakulty Univerzity Karlovy v Praze, které můžeme najít na internetové adrese<http://physics.mff.cuni.cz/vyuka/zfp/> pod záložkou "Studijní texty". Zde není materiálů k mechanice mnoho, ale přesto je z čeho vybírat.

### **13.2 Videa**

Máme-li se věnovat videím věnovaným fyzice, konkrétně mechanice, které lze nalézt na internetu, rozdělili bychom je opět do několika skupin. První rozdělení je podle zdroje, kde se nacházejí a druhé podle toho, čemu jsou videa věnována.

Nejvýznamnějším zdrojem videa na internetu je v současnosti jednoznačně server [http://www.youtube.com.](http://www.youtube.com/) Jsou zde snímky oficiální, ale též podomácku vyrobené. Ať už se jedná o jakoukoli oblast fyziky nebo vědy všeobecně. Dalším zdrojem potom jsou oficiální stránky škol a jejich fakult nebo webové prezentace jednotlivých učitelů. A v neposlední řadě jsou pak významným zdrojem videa studentské servery a osobní stránky studentů.

Druhé rozdělení je potom také velmi logické. Jsou to videa, která se věnují teorii, videa s pokusy, snímky, které toto kombinují a poslední jsou videa, která mají danou látku zpopularizovat.

Teorie může být prezentována různými způsoby. Často je to jen pomocí video projekce vytvořené na počítači s doprovodným komentářem. Potom se setkáváme s nahrávkami přednášek vedených na školách (některé školy, obzvláště v zahraničí, je považují za standardní studijní materiál), poslední jsou potom třeba studentské projekty, ovšem těch není moc a jejich kvalita je dosti nízká.

Snímky věnující se fyzikálním pokusům jsou zastoupeny celkem hojně, ale jejich kvalita hodně kolísá. Na internetu lze nalézt snímky, které by se dobrý učitel styděl pustit žákům na základní škole, videa s prostým provedením pokusů, ale i snímky kvalitnější, s povedenou grafikou a dostatečným vysvětlením teorie.

Posledně jmenovaná skupina, ve které nalezneme podrobně vysvětlenou teorii doplněnou o kvalitně provedené pokusy, je, dle mého názoru, asi nejvhodnější jako příprava do hodin fyzikálního praktika, protože student se nejen seznámí s teorií, ale také vidí, jak by měl asi daný pokus probíhat.

Poslední skupinou jsou popularizační videa. Je sice pravda, že se na tyto snímky dívá většinou celkem dobře, ovšem jako příprava k praktiku jsou naprosto nevhodné. Teorie zde často naprosto chybí a pokud už je zastoupena, tak velmi zjednodušeně. Často se zde pracuje s nějakou "záhadou", kterou přitom lze fyzikálně celkem jednoduše vysvětlit.

Nyní bych chtěl uvést některé příklady, seřazené podle druhého rozdělení. Dovoluji si k jednotlivým snímkům přidat i vlastní popis a hodnotící komentář.

Do první skupiny by bylo možné zařadit přednášky vytvořené na Stanfordské univerzitě ve Spojených státech amerických. Jedná se o celý kurz moderní fyziky zaměřený na klasickou mechaniku. Kurz je vedený profesorem Leonardem Susskindem, známým především díky teorii strun. Výhodou tohoto kurzu je určitě to, že je veden uznávanou vědeckou kapacitou. Ale zároveň hlavní nevýhodou je teoretické zaměření a žádné konkrétní příklady a pokusy. Jako nevýhodu bychom mohli považovat i to, že jsou přednášky vedeny v anglickém jazyce, bez překladu a titulků. Celý seznam videokurzů naleznete na [http://www.youtube.com/view\\_play\\_list?p=189C0DCE90CB6D81.](http://www.youtube.com/view_play_list?p=189C0DCE90CB6D81)

Do kategorie prováděných pokusů bez popisu bychom mohli zařadit například videa, jež demonstrují periodický pohyb závaží o různých hmotnostech na pružině. První snímek s nejlehčím závažím nalezneme na [http://www.wfu.edu/physics/demolabs/demos/avimov/mechanics/mass\\_on\\_spring/sprin](http://www.wfu.edu/physics/demolabs/demos/avimov/mechanics/mass_on_spring/springlight.MPG) [glight.MPG.](http://www.wfu.edu/physics/demolabs/demos/avimov/mechanics/mass_on_spring/springlight.MPG) Na druhém snímku je pak závaží s dvojnásobnou hmotností [http://www.wfu.edu/physics/demolabs/demos/avimov/mechanics/mass\\_on\\_spring/sprin](http://www.wfu.edu/physics/demolabs/demos/avimov/mechanics/mass_on_spring/springmed.MPG) [gmed.MPG.](http://www.wfu.edu/physics/demolabs/demos/avimov/mechanics/mass_on_spring/springmed.MPG) Na posledním potom s hmotností, která je trojnásobná než v prvním případě

[http://www.wfu.edu/physics/demolabs/demos/avimov/mechanics/mass\\_on\\_spring/sprin](http://www.wfu.edu/physics/demolabs/demos/avimov/mechanics/mass_on_spring/springheavy.MPG) [gheavy.MPG.](http://www.wfu.edu/physics/demolabs/demos/avimov/mechanics/mass_on_spring/springheavy.MPG) Tato videa lze použít u úlohy zabývající se studiem harmonických kmitů mechanického oscilátoru. Jedná se zde totiž o pořád stejnou pružinu, jen je pokaždé jinak zatížená. Nevýhodou ovšem je malý počet kmitů, které jsou na videu zaznamenány.

Jako prováděný pokus s komentářem bychom mohli uvést příklad zabývající se měřením matematického kyvadla. Video tohoto měření je sice spíše vhodné pro střední školu, ale s malou obměnou se dá využít i při přípravě na praktikum z mechaniky, konkrétně na měření tíhového zrychlení pomocí matematického kyvadla. Snímek nalezneme na stránce [http://www.youtube.com/watch?v=6AJ2gG1Rn9Y.](http://www.youtube.com/watch?v=6AJ2gG1Rn9Y) Samozřejmě je měření dosti nepřesné, vezmeme-li v potaz, že se měří pouze 10 kyvů. Navíc závěs zde má nezanedbatelnou hmotnost. K tomu dodávám, že teorie zde téměř také není vysvětlená.

Asi nejlepší videa věnující se mechanice vznikly na Massachusetts Institute of Technology (MIT) v roce 1999. Jedná se opět o celý soubor přednášek, které tentokrát vede profesor Walter Lewin, který se jinak věnuje převážně astrofyzice, konkrétně zkoumání rentgenového záření. Stránky celého kurzu naleznete na serveru MITu [http://ocw.mit.edu/OcwWeb/Physics/8-01Physics-IFall1999/CourseHome/index.htm.](http://ocw.mit.edu/OcwWeb/Physics/8-01Physics-IFall1999/CourseHome/index.htm) Rozpis jednotlivých videopřednášek naleznete pod Video lectures nebo na adrese [http://ocw.mit.edu/OcwWeb/Physics/8-01Physics-IFall1999/VideoLectures/index.htm.](http://ocw.mit.edu/OcwWeb/Physics/8-01Physics-IFall1999/VideoLectures/index.htm)

K několika přednáškám bych se chtěl vyjádřit trošku podrobněji, protože teorie a pokusy, které jsou na nich nahrány, přímo souvisí s předmětem Fyzikální praktikum I – Mechanika.

První z videí, které bych zmínil, je přednáška číslo 8. Celá je věnovaná třecí síle. Je zde velmi podrobně vysvětlená teorie a je tu ukázán i pokus na klidovou třecí sílu, který je popsán výše v kapitole věnující se pokusům na nakloněné rovině. Snímek nalezneme na [http://www.youtube.com/watch?v=uZGbtK2KBoY&feature=player\\_embedded#!.](http://www.youtube.com/watch?v=uZGbtK2KBoY&feature=player_embedded#!) Případně se k němu lze dostat z internetových stránek MIT nebo z přehledu videí celého kurzu.

Další přednáška, která mě zaujala je číslo 10 věnující se periodickému kmitavému pohybu. Velká část přednášky je věnována matematickému kyvadlu a odvození doby jeho kyvu. Na jejím konci pak profesor Lewin vtipným způsobem demonstruje, známý vztah (6.1.1), který nám říká, že u matematického kyvadla nezáleží na hmotnosti závaží, které je zavěšené na vlákně, ale pouze na délce vlákna a gravitačním zrychlení. Celé video lze lze zhlédnout na [http://www.youtube.com/watch?v=\\_\\_2YND93ofE&feature=player\\_embedded#!.](http://www.youtube.com/watch?v=__2YND93ofE&feature=player_embedded#!)

Poslední přednáška, na kterou bych chtěl upozornit má číslo 26 a jejím tématem je Youngův modul pružnosti. Opět je zde podrobně vysvětlená celá teorie a nechybí ani demonstrační pokus. Video je opět možné si pustit na internetové adrese [http://www.youtube.com/watch?v=YrRP-oGPjvk&feature=player\\_embedded.](http://www.youtube.com/watch?v=YrRP-oGPjvk&feature=player_embedded)

K tomuto videokurzu bych na závěr chtěl podotknout, že je velmi zajímavý a zábavný. Přestože je celý v anglickém jazyce, neměl by mít student s průměrnou znalostí angličtiny příliš problémů s pochopením jednotlivých přednášek. Navíc je vše doplněno titulky, takže i když někdo nebude dobře rozumět, může si video zastavit, daný výraz přečíst a nalézt jej ve slovníku. Jediným problémem snad může být označování fyzikálních výrazů, když je popisována nějaká rovnice.

# **13.3 Applety**

Jedny z nejlepších fyzikálních appletů, které lze na internetu nalézt se nacházejí na internetové stránce [http://www.walter-fendt.de/ph14cz/.](http://www.walter-fendt.de/ph14cz/) Applety jsou sice chráněny copyrightem, ale pro možnosti výuky je povoleno jejich volné šíření. Jejich autorem je pan Walter Fendt a do češtiny je přeložil RNDr. Miroslav Panoš Ph.D.

Appletů je zde velké množství a jsou rozděleny do kategorií Mechanika, Kmitání a vlnění, Elektřina a magnetismus, Optika, Molekulová fyzika a termodynamika, Speciální teorie relativity, Atomová fyzika a Jaderná fyzika. Pro fyzikální praktikum z mechaniky nám ovšem budou stačit vybrané applety z prvních dvou skupin.

Jako ukázku bych předvedl dva applety. První se věnuje rovnoměrně zrychlenému pohybu obecně a druhý přímo studiu 2. Newtonova gravitačního zákona. Nalezneme je na adresách [http://www.walter-fendt.de/ph14cz/acceleration\\_cz.htm](http://www.walter-fendt.de/ph14cz/acceleration_cz.htm) a [http://www.walter-fendt.de/ph14cz/n2law\\_cz.htm.](http://www.walter-fendt.de/ph14cz/n2law_cz.htm) Oba totiž souvisí s měřením popsaným v osmé kapitole.

Applet věnovaný zrychlenému pohybu je především názorný. Těleso, které se zde pohybuje s konstantním zrychlením, zde prezentuje autíčko, které se pohybuje po přímce, na níž jsou umístěny dvě světelné závory, jejichž polohu lze měnit přetažením myší. Pravou část appletu zabírá zelený panel, v němž můžeme měnit některé počáteční nastavení jako počáteční polohu, počáteční rychlost a zrychlení. Počáteční polohu je možné nastavit od 0 m do 50 m, rychlost od -10 m.s<sup>-1</sup> do 10 m.s<sup>-1</sup> a hodnoty zrychlení pak od -2 m.s<sup>-2</sup> do +2 m.s<sup>-2</sup>. Také můžeme zvolit, zda chceme, aby se nám na autíčku zobrazoval vektor rychlosti nebo vektor zrychlení a můžeme též přepnout do zpomaleného režimu. Celý applet pak doplňují grafy znázorňující polohu, rychlost a zrychlení v závislosti na čase.

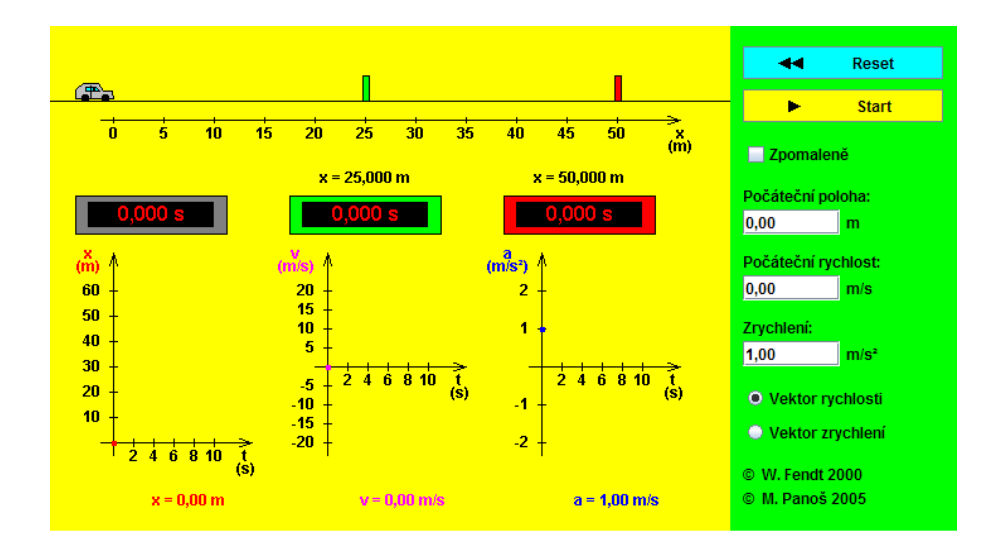

Obr. 13.3.1 Applet rovnoměrně zrychleného pohybu

Druhý výše jmenovaný applet přesně znázorňuje pokus uvedený v kapitole 8. Máme zde vzduchovou dráhu, po které se pohybuje vozíček zrychlovaný závažím zavěšeným přes kladku na tenkém vlákně. Oproti reálnému pokusu je zde ovšem pouze jedna světelná brána, se kterou je ale možné hýbat. V pravé části můžeme opět měnit některé parametry. Hmotnost vozíčku lze nastavit od 0 g do 1000 g po jednom gramu a hmotnost závaží od 0 g do 100 g po jedné desetině gramu (při nulové hmotnosti závaží zůstává vozíček v klidu, proto nejmenší hmotnost dáváme 0,1 g). Dokonce je možné počítat i se součinitelem smykového tření, který lez nastavit od 0 do 1 s citlivostí jedné tisíciny (pokud by tření bylo příliš velké a vozíček by se nemohl pohybovat, zobrazí se nám v appletu chybová hláška). Velmi užitečnou funkcí je možnost zapisování jednotlivých časů průchodu vozíčku světelnou závorou do grafu, který nám zobrazuje závislost času na dráze, kterou vozíček urazí. Pokud takto zapíšeme do grafu alespoň 5
hodnot (nesmíme měnit parametry, pouze posouváme světelnou závoru), můžeme je proložit křivkou.

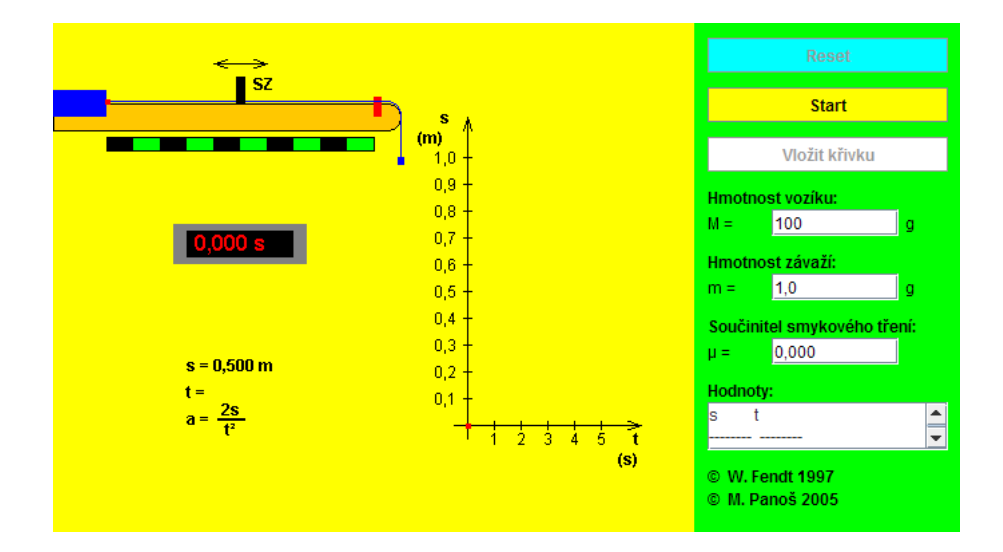

Obr. 13.3.2 Applet znázorňující 2. Newtonův pohybový zákon

Další applet znázorňuje pohyb po nakloněné rovině a může nám pomoci s přípravou k úloze věnující se měření pomocí nakloněné roviny. Nalezneme ho na adrese [http://www.walter-fendt.de/ph14cz/inclplane\\_cz.htm.](http://www.walter-fendt.de/ph14cz/inclplane_cz.htm) Jedná se o velmi jednoduchou ukázku, jejíž největší výhoda tkví v tom, že po zadání všech proměnných do zeleného paneli (úhel sklonu 0º až 90º, tíhová síla tělesa 0 N až 10 N a součinitel smykového tření 0 až 0,5) počítač vyhodnotí všechny hlavní síly, které na těleso působí. Po přepnutí na zobrazení vektorů pak názorně zobrazí všechny výsledky.

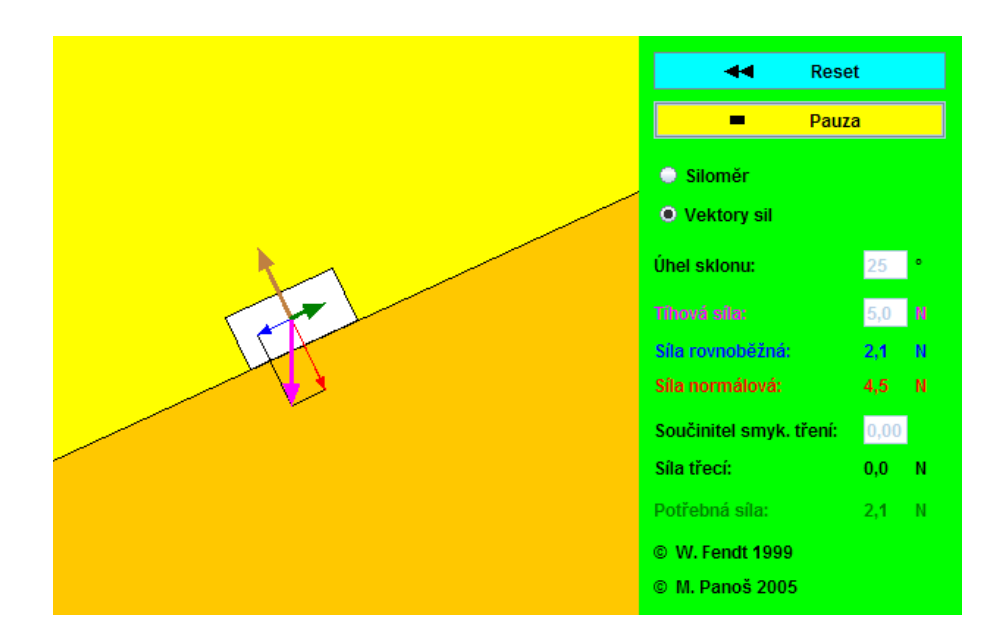

Obr. 13.3.3 Applet pohybu po nakloněné rovině

Zajímavý je také applet umístěný na internetové stránce [http://www.walter](http://www.walter-fendt.de/ph14cz/collision_cz.htm)[fendt.de/ph14cz/collision\\_cz.htm](http://www.walter-fendt.de/ph14cz/collision_cz.htm) simulující pružnou a nepružnou srážku dvou těles. Teorie a popis reálného pokusu je v 9. kapitole. Zde jsou tělesa znázorněna jako dva vozíky pohybující se po kolejnici se zanedbatelným třením (podobně jako u vzduchové dráhy). Na začátek měření si nastavíme, zda chceme, aby se jednalo o (dokonale) pružnou, nebo nepružnou srážku. Poté vyplníme hmotnost a počáteční rychlost obou vozíků. Hmotnosti lze zadávat shodně v rozmezí 0,1 kg až 1 kg, ale u rychlostí vždy záleží na rychlosti druhého z vozíků. Obecně můžeme zadávat hodnoty od -0,5 m.s<sup>-1</sup> (pro pohyb zleva doprava) do  $0.5 \text{ m.s}^{-1}$  (pro pohyb zprava doleva), jen musí být pokaždé jasné, že se vozíčky srazí (nelze například zadat rychlost prvního 0,1 m.s<sup>-1</sup> a druhého  $(0,3 \text{ m.s}^{-1})$ . Můžeme si také nastavit, co se má zobrazovat v prostoru nad a pod animací. Máme možnost výběru ze tří režimů: rychlost, hybnost nebo kinetická energie. Nad animací je vždy znázorněn stav před srážkou a pod ní stav po srážce.

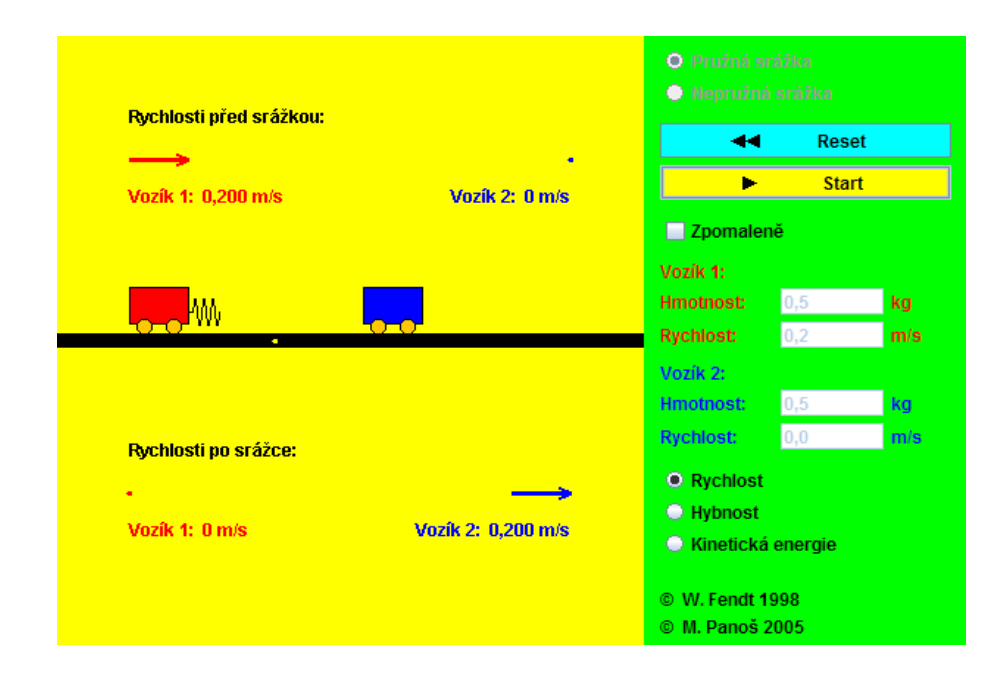

Obr. 13.3.4 Applet demonstrující srážky těles

Applet věnující se studiu matematického kyvadla nalezneme na webu [http://www.walter-fendt.de/ph14cz/pendulum\\_cz.htm.](http://www.walter-fendt.de/ph14cz/pendulum_cz.htm) Opět zde můžeme nastavit všechny důležité proměnné, které se dají měnit i ve skutečném měření, jemuž se věnuje kapitola 6.1 Měření tíhového zrychlení pomocí matematického kyvadla. Nastavíme délku závěsu (od 0,5 m do 10 m), gravitační zrychlení (lze sice měnit od 1 m.s<sup>-2</sup> do 100 m.s -2 , ovšem ve skutečnosti ponecháme hodnotu pro naše zeměpisné šířky 9,81 m.s<sup>-2</sup>), hmotnost (1 kg až 10 kg) a úhel (2°-20°; aby měření odpovídalo zadání

kapitoly 6.1, nastavíme hodnotu 5º). Po spuštění appletu lze ještě přepínat mezi grafy, které nám znázorňují okamžitou výchylku, rychlost, zrychlení, sílu nebo energii v závislosti na čase. Zároveň se nám hodnota veličiny, kterou máme právě teď zvolenou, zobrazuje pod grafem.

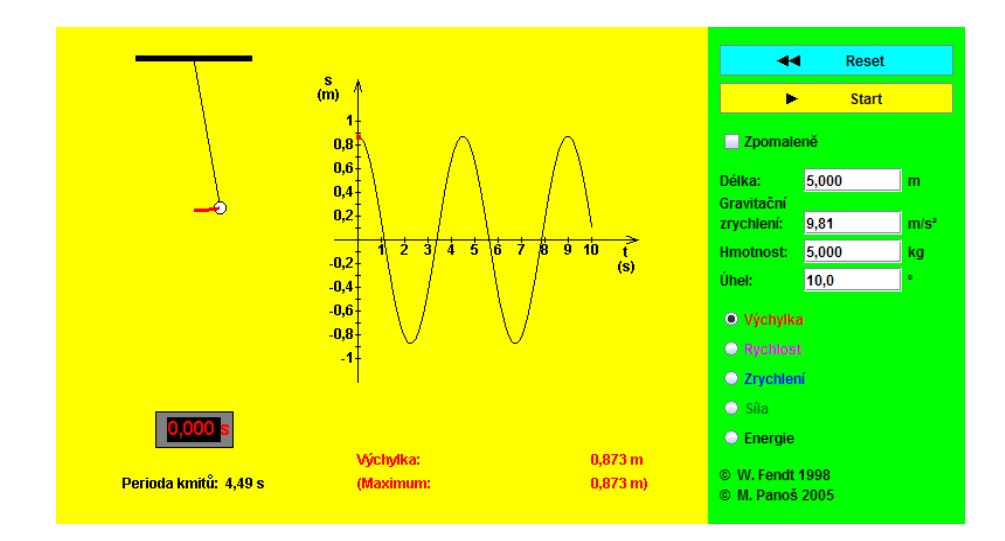

Obr. 13.3.5 Applet animující kyvadlo

Poslední z appletů, kterým bych se chtěl věnovat, dokumentuje průběh kmitů mechanického oscilátoru a je umístěn na webové stránce [http://www.walter](http://www.walter-fendt.de/ph14cz/springpendulum_cz.htm)[fendt.de/ph14cz/springpendulum\\_cz.htm.](http://www.walter-fendt.de/ph14cz/springpendulum_cz.htm) Tomuto tématu se věnuje třetí měření a zároveň kapitola 3 Studium harmonických kmitů mechanického oscilátoru. Nastavení počátečních podmínek je podobné jako v předchozím příkladě. Můžeme změnit tuhost pružiny od 5 N.m<sup>-1</sup> do 50 N.m<sup>-1</sup>, hmotnost zavěšeného závaží v rozmezí 1 kg až 10 kg, gravitační zrychlení ponecháme nastavené na  $9,81$  m.s<sup>-2</sup> (i když ho lze měnit) a počáteční amplitudu (rozkmit) můžeme nastavit na hodnoty od 0,01 m do 0,1 m.

Veškeré si můžeme vyzkoušet nejen na webových stránkách, na které jsou uvedeny odkazy výše, ale také na internetových stránkách, které jsem vytvořil za účelem podpory předmětu a které jsou přílohou této práce.

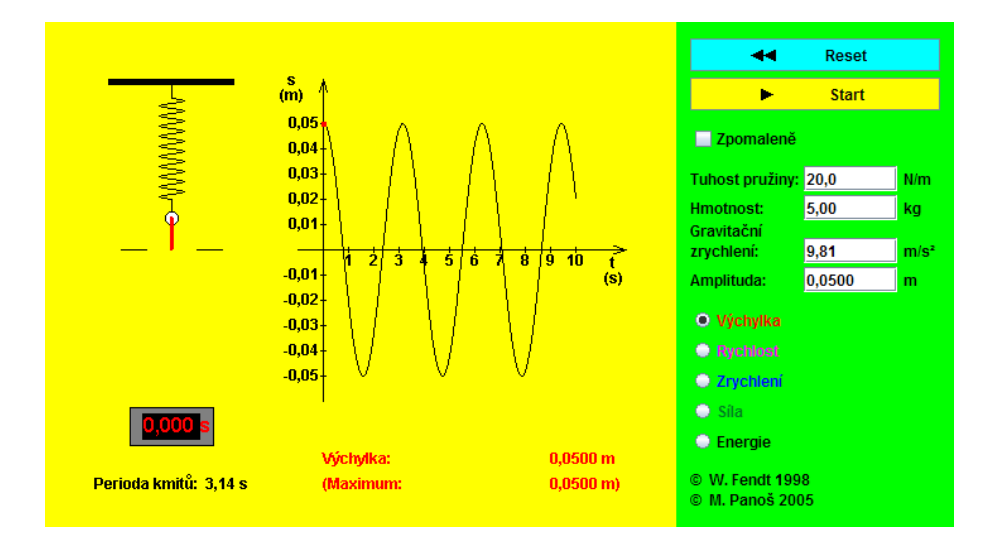

Obr. 13.3.5 Applet studia harmonických kmitů mechanického oscilátoru

# **Závěr**

Diplomová práce je pojata jako základní zdroj informací pro studenty prvních ročníků na katedře fyziky PF JU k předmětu Fyzikální praktikum II – Mechanika a molekulová fyzika. Obsahuje základní teorii a návody pro praktikum pokusů, které jsou potřeba k úspěšnému absolvování kurzu. Práce je zpřístupněna také v počítačové síti internet.

Jelikož některé pokusy jsou využívány v tomto předmětu již delší dobu, přidal jsem do své práce i návrh tří nových úloh. Velmi by mne potěšilo, kdyby alespoň jedno z navržených měření bylo vyučujícími zařazeno mezi řešené úlohy.

Nedílnou součástí této práce jsou webové stránky, na nichž je možno nalézt veškerou teorii uvedenou v jednotlivých kapitolách a také odkazy na videa a applety dostupné na internetu.

## **Literatura**

- [1] STACH, V., ŠPULÁK F., Fyzikální praktikum I, scriptum. PF ČB 2002
- [2] HALLIDAY, D., RESNICK, R., WALKER, J., Fyzika část 1 Mechanika. Brno: VUTIUM, 2000.
- [3] HALLIDAY, D., RESNICK, R., WALKER, J., Fyzika část 2 Mechanika Termodynamika. Brno: VUTIUM, 2000.
- [4] HAVRÁNEK, A. Mechanika I. Hmotný bod a tuhé těleso. Praha: Karolinum nakladatelství university Karlovy, 1998.
- [5] SVOBODA, M., ALEXA, R., CHALOUPKOVÁ, I., KOLÁŘOVÁ, R., NOVÁK, J., ROJKO, M., SVOBODA, E. Speciální praktikum školní pokusy I. Praha: Univerita Karlova, 1983.
- [6] Manuály k přístrojů společnosti Phywe®.
- [7] PROCHÁZKOVÁ, E. Úvod do teorie a praxe fyzikálního měření I. České Budějovice: Pedagogická fakulta ČB, 1989.
- [8] Barták J., Řepová J. Matematické, fyzikální a chemické tabulky. Praha: SPN, 1976.
- [9] [ftp://herodes.feld.cvut.cz/pub/fyzika-lab/navody/srazky.pdf](ftp://herodes.feld.cvut.cz/pub/fyzika-lab/navody/srazky.pdf 26.3.2010) 26.3.2010
- [10] <http://fyzika.fjfi.cvut.cz/Praktika/VzdDraha/vzduchPRA.pdf> 28.3.2010
- [11] [http://fyzika.fjfi.cvut.cz/Praktika/VzdDraha/praktika/zfm/VzdDraha.pdf](http://fyzika.fjfi.cvut.cz/Praktika/VzdDraha/praktika/zfm/VzdDraha.pdf%2028.3.2010) 28.3.2010
- [12] <ftp://herodes.feld.cvut.cz/pub/fyzika-lab/navody/newton.pdf> 28.3.2010
- [13] [http://www.eamos.cz/amos/kat\\_fyz/index.php?fak=pf&identifik=kat\\_fyz,](http://www.eamos.cz/amos/kat_fyz/index.php?fak=pf&identifik=kat_fyz) 26.3.2010
- [14] <http://physics.mff.cuni.cz/vyuka/zfp/> 26.3.2010
- [15] <http://fyzika.fjfi.cvut.cz/> 26.3.2010
- [16] [http://www.youtube.com/view\\_play\\_list?p=189C0DCE90CB6D81](http://www.youtube.com/view_play_list?p=189C0DCE90CB6D81) 3.4.2010
- [17] [http://www.wfu.edu/physics/demolabs/demos/avimov/mechanics/mass\\_on\\_spring/](http://www.wfu.edu/physics/demolabs/demos/avimov/mechanics/mass_on_spring/springlight.MPG) [springlight.MPG](http://www.wfu.edu/physics/demolabs/demos/avimov/mechanics/mass_on_spring/springlight.MPG) 3.4.2010
- [18] [http://www.wfu.edu/physics/demolabs/demos/avimov/mechanics/mass\\_on\\_spring/](http://www.wfu.edu/physics/demolabs/demos/avimov/mechanics/mass_on_spring/springmed.MPG) [springmed.MPG](http://www.wfu.edu/physics/demolabs/demos/avimov/mechanics/mass_on_spring/springmed.MPG) 3.4.2010
- [19] [http://www.wfu.edu/physics/demolabs/demos/avimov/mechanics/mass\\_on\\_spring/](http://www.wfu.edu/physics/demolabs/demos/avimov/mechanics/mass_on_spring/springheavy.MPG) [springheavy.MPG](http://www.wfu.edu/physics/demolabs/demos/avimov/mechanics/mass_on_spring/springheavy.MPG) 3.4.2010
- [20] <http://www.youtube.com/watch?v=6AJ2gG1Rn9Y> 4.4.2010
- [21] [http://ocw.mit.edu/OcwWeb/Physics/8-01Physics-](http://ocw.mit.edu/OcwWeb/Physics/8-01Physics-IFall1999/CourseHome/index.htm)[IFall1999/CourseHome/index.htm.](http://ocw.mit.edu/OcwWeb/Physics/8-01Physics-IFall1999/CourseHome/index.htm) 4.4.2010
- [22] [http://ocw.mit.edu/OcwWeb/Physics/8-01Physics-](http://ocw.mit.edu/OcwWeb/Physics/8-01Physics-IFall1999/VideoLectures/index.htm%205.4.2010)[IFall1999/VideoLectures/index.htm 5.4.2010](http://ocw.mit.edu/OcwWeb/Physics/8-01Physics-IFall1999/VideoLectures/index.htm%205.4.2010) 4.4.2010
- [23] [http://www.youtube.com/watch?v=uZGbtK2KBoY&feature=player\\_embedded#!](http://www.youtube.com/watch?v=uZGbtK2KBoY&feature=player_embedded#!) 5.4.2010
- [24] http://www.youtube.com/watch?v= 2YND93ofE&feature=player\_embedded#! 5.4.2010
- [25] [http://www.youtube.com/watch?v=YrRP-oGPjvk&feature=player\\_embedded](http://www.youtube.com/watch?v=YrRP-oGPjvk&feature=player_embedded) 5.4.210
- [26] <http://www.walter-fendt.de/ph14cz/> 8.4.2010
- [27] [http://www.walter-fendt.de/ph14cz/acceleration\\_cz.htm](http://www.walter-fendt.de/ph14cz/acceleration_cz.htm) 8.4.2010
- [28] [http://www.walter-fendt.de/ph14cz/n2law\\_cz.htm](http://www.walter-fendt.de/ph14cz/n2law_cz.htm) 8.4.2010
- [29] [http://www.walter-fendt.de/ph14cz/inclplane\\_cz.htm](http://www.walter-fendt.de/ph14cz/inclplane_cz.htm) 8.4.2010
- [30] [http://www.walter-fendt.de/ph14cz/collision\\_cz.htm](http://www.walter-fendt.de/ph14cz/collision_cz.htm) 8.4.2010
- [31] [http://www.walter-fendt.de/ph14cz/pendulum\\_cz.htm](http://www.walter-fendt.de/ph14cz/pendulum_cz.htm) 8.4.2010
- [32] [http://www.walter-fendt.de/ph14cz/springpendulum\\_cz.htm](http://www.walter-fendt.de/ph14cz/springpendulum_cz.htm) 8.4.2010

# **Seznam příloh**

- [1] Vzorový protokol
- [2] CD s webovými stránkami

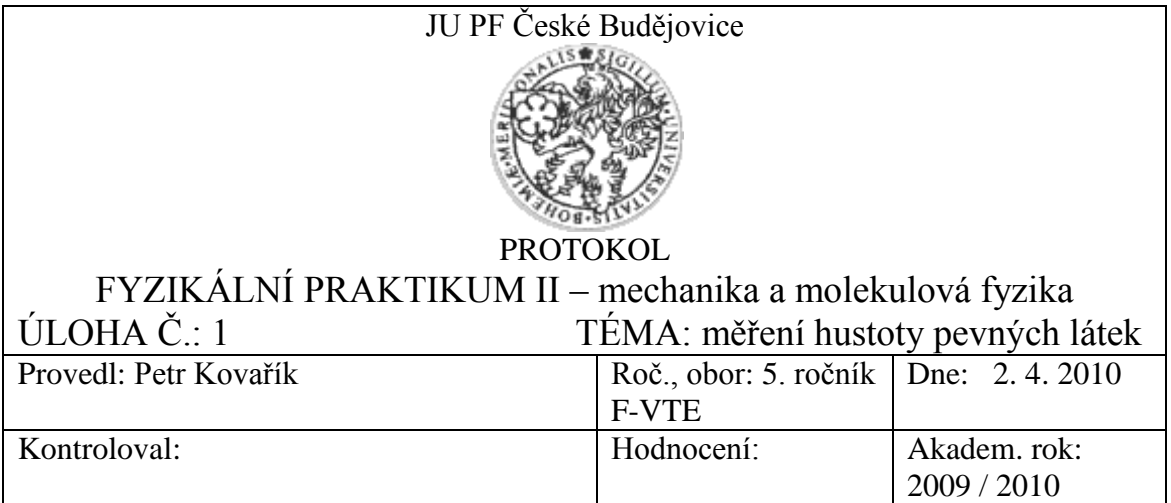

**1 Úkoly:**

1.1. Změřte hustotu daných těles přímou metodou.

1.2. Změřte hustotu daných těles hydrostatickou metodou.

1.3. Změřte hustotu daných drobných částic pyknometrem.

### **2 Pomůcky:**

Pravidelná tělesa, jejichž hustotu budeme určovat, posuvka, mikrometr, analytické

váhy, závaží, hydrostatické váhy, pyknometr, měřená drobná tělíska.

### **3 Teorie:**

## **3.1 Měření hustoty pevných látek přímou metodou**

Pokud chceme změřit hustotu dané látky přímou metodou, musíme vycházet z definice

$$
\rho = \frac{m}{V},\tag{1}
$$

kde *m* je hmotnost tělesa a *V* je jeho objem.

Hmotnost určíme vážením. U těles, která jsou pravidelná, můžeme objem určit výpočtem. Musíme si také uvědomit, že vážení má mnohem větší přesnost, než určení rozměrů. Tudíž bychom měli měřit rozměry obzvláště pečlivě.

### **3.2 Měření hustoty pevných látek hydrostatickou metodou**

Tato metoda vychází z Archimédova zákona: "Těleso ponořené do kapaliny je nadlehčováno silou, jejíž velikost se rovná tíze kapaliny stejného objemu jako je ponořená část tělesa". Těleso nejdříve zvážíme na vzduchu, čímž dostaneme hmotnost *m*, poté je zvážíme znovu v kapalině o známé hustotě *ρ*1, čímž dostaneme hmotnost *m*1. Těleso nesmí být v kapalině rozpustné. Hmotnost vytlačené kapaliny pak bude *m-m*1. Při hustotě vzduchu *ρ*<sub>2</sub> a hustotě závaží *ρ*<sub>3</sub> dostaneme tyto rovnice

$$
V(\rho - \rho_2) = m(1 - \frac{\rho_2}{\rho_3}),
$$
\n(2)

$$
V(\rho - \rho_1) = m_1(1 - \frac{\rho_2}{\rho_3}).
$$
\n(3)

Úpravou rovnic dostaneme vztah pro hustotu tělesa

$$
\rho = \frac{m}{m - m_1} (\rho_1 - \rho_2) + \rho_2.
$$
\n(4)

Při zanedbání korekce na vakuum nám vyjde vztah

$$
\rho = \frac{m}{m - m_1} \rho_1. \tag{5}
$$

#### **3.3 Měření hustoty pevných látek pyknometrem**

Tato metoda se používá, pokud potřebujeme změřit hustotu drobných tělísek s nepravidelným tvarem. Používá se při ní tzv. pyknometrů, což jsou skleněné, velice přesné měrné nádoby na stanovení objemu kapaliny, mající téměř vždy zabroušené hrdlo. Když pyknometr naplníme kapalinou a uzavřeme zátkou, vyteče kapilárním otvorem v zátce přebytečná kapalina. Poté je potřeba nádobu i zátku pořádně osušit, aby hladina kapaliny v kapiláře dosahovala právě k horní hranici zátky. Na pyknometru je označen jeho objem, ale také teplota, při které bylo tohoto stavu dosaženo.

Při určování hustoty pomocí této metody musíme nejdříve určit hmotnost měřených tělísek *m*. Poté naplníme pyknometr kapalinou (například destilovanou vodou) o známe hustotě *ρ*1. Naplněný pyknometr zvážíme a tím dostaneme hmotnost *m*1. Potom do pyknometru s vodou přidáme zkoumaná tělíska a opět ho uzavřeme, část tekutiny vyteče. Po osušení můžeme pyknometr zvážit a dostaneme tak jeho hmotnost *m*2. Tím zjistíme, že tělíska z pyknometru vytěsnila vodu o hmotnosti *m*+*m*1-*m*<sup>2</sup> a můžeme pomocí rovnice (6) určit i jejich objem.

$$
V = \frac{m + m_1 - m_2}{\rho_1}.
$$
 (6)

Ze vztahu (7) určíme hustotu tělísek

$$
\rho = \frac{m\rho_1}{m + m_1 - m_2}.\tag{7}
$$

Pokud bychom uvažovali korekci na vztlak, dostali bychom rovnici:

$$
\rho = \frac{m}{m + m_1 - m_2} (\rho_1 - \rho_3) + \rho_3.
$$
\n(8)

Poznámka:

Tělíska se nesmějí v kapalině rozpouštět, nebo s ní jinak chemicky reagovat. **4 Postup:**

#### **4.1 Postup pro měření přímou metodou:**

- 1) Určíme přesnosti měření.
- 2) Provedeme vlastní měření rozměrů a hmotnosti.
- 3) Určíme hustoty těles.
- 4) Porovnáme naměřené údaje s tabulkami a provedeme diskuzi výsledků.

#### **4.2 Postup pro měření hydrostatickou metodou:**

- 1) Určíme hmotnost těles na vzduchu a ponořených ve vodě.
- 2) Vypočteme hustotu daných těles.
- 3) Porovnáme výsledky s tabulkovými hodnotami.

#### **4.3 Postup pro měření pomocí pyknometru:**

- 1) Zvážíme tělíska o neznámé hustotě.
- 2) Zvážíme nejprve pyknometr naplněný pouze kapalinou o známé hustotě, poté do něj přidáme tělíska, osušíme a znovu zvážíme.
- 3) Vypočteme hustotu daných tělísek.
- 4) Výpočet porovnáme s tabulkovými hodnotami.

# **5 Naměřené a vypočtené hodnoty:**

# **5.1 Měření přímou metodou**

5.1.1 Válec

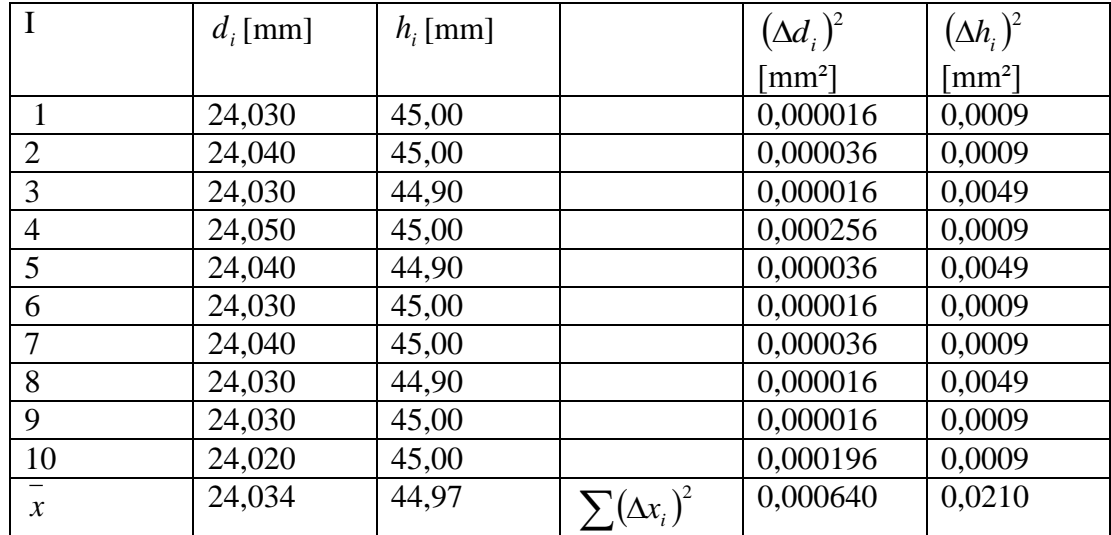

*m* = 57,740 g

 $m = m \implies \overline{9}(m) = 0$ 

$$
\sum d_i = 240,340 \text{ mm}
$$
\n
$$
\sum h_i = 449,70 \text{ mm}
$$
\n
$$
\overline{d} = \frac{\sum d_i}{n} = 24,034 \text{ mm}
$$
\n
$$
\overline{h} = \frac{\sum h_i}{n} = 44,97 \text{ mm}
$$
\n
$$
\sum (\Delta d_i)^2 = 0,000640 \text{ mm}^2
$$
\n
$$
\overline{g}(d) = \frac{2}{3} \sqrt{\frac{\sum (\Delta d_i)^2}{n(n-1)}} = 0,001778
$$
\n
$$
\overline{g}(h) = \frac{2}{3} \sqrt{\frac{\sum (\Delta h_i)^2}{n(n-1)}} = 0,0102
$$
\n
$$
\overline{g}(h) = \frac{2}{3} \sqrt{\frac{\sum (\Delta h_i)^2}{n(n-1)}} = 0,0102
$$

$$
\overline{\mathcal{G}}(\rho) = \sqrt{\left(\frac{4\overline{m}}{\pi \overline{d}^2 \overline{h}^2}\right)^2} \overline{\mathcal{G}}^2(h) + \left(\frac{8\overline{m}}{\pi \overline{d}^3 \overline{h}}\right)^2 \overline{\mathcal{G}}^2(d) + \left(\frac{4}{\pi \overline{d}^2 \overline{h}}\right)^2 \overline{\mathcal{G}}^2(m) = 0,000085
$$
\n
$$
\rho = \overline{\rho} \pm \overline{\mathcal{G}}(\rho)
$$
\n
$$
\rho = 2830,165919 \pm 0,000085 \text{ kg} \cdot \text{m}^{-3}
$$

4.1.2 Hranol

| $\mathbf I$         | $a_i$ [mm] | $b_i$ [mm] | $c_i$ [mm] |                       | $(\Delta a_i)^2$                  | $(\Delta b_i)^2$                  | $(\Delta c_i)^2$                  |
|---------------------|------------|------------|------------|-----------------------|-----------------------------------|-----------------------------------|-----------------------------------|
|                     |            |            |            |                       | $\lceil$ mm <sup>2</sup> $\rceil$ | $\lceil$ mm <sup>2</sup> $\rceil$ | $\lceil$ mm <sup>2</sup> $\rceil$ |
|                     | 18,10      | 18,00      | 45,00      |                       | 0,0196                            | 0,0001                            | 0,00                              |
| $\overline{2}$      | 17,90      | 18,00      | 45,00      |                       | 0,0036                            | 0,0001                            | 0,00                              |
| 3                   | 18,00      | 17,90      | 44,90      |                       | 0,0016                            | 0,0081                            | 0,01                              |
| $\overline{4}$      | 17,90      | 18,10      | 45,00      |                       | 0,0036                            | 0,0121                            | 0,00                              |
| 5                   | 17,90      | 17,90      | 45,10      |                       | 0,0036                            | 0,0081                            | 0,01                              |
| 6                   | 18,00      | 18,00      | 45,00      |                       | 0,0016                            | 0,0001                            | 0,00                              |
| $\overline{7}$      | 18,00      | 18,00      | 45,00      |                       | 0,0016                            | 0,0001                            | 0,00                              |
| 8                   | 17,90      | 18,10      | 45,10      |                       | 0,0036                            | 0,0121                            | 0,01                              |
| 9                   | 17,90      | 17,90      | 44,90      |                       | 0,0036                            | 0,0081                            | 0,01                              |
| 10                  | 18,00      | 18,00      | 45,00      |                       | 0.0016                            | 0,0001                            | 0,00                              |
| $\boldsymbol{\chi}$ | 17,96      | 17,99      | 45,00      | $\sum (\Delta x_i)^2$ | 0,0440                            | 0,0500                            | 0,04                              |

 $m = 39,550 \text{ g}$ 

$$
m = \overline{m} \Longrightarrow \overline{9}(m) = 0
$$

$$
\overline{\mathcal{G}}(a) = 0,0147
$$
\n
$$
\overline{\mathcal{G}}(b) = 0,0157
$$
\n
$$
\overline{\mathcal{G}}(c) = 0,0141
$$
\n
$$
\overline{\mathcal{G}}(\rho) = \sqrt{\left(\frac{m}{\overline{ab}}\right)^2} \overline{\mathcal{G}}^2(c) + \left(\frac{m}{\overline{ac}}\right)^2 \overline{\mathcal{G}}^2(b) + \left(\frac{m}{\overline{bc}}\right)^2 \overline{\mathcal{G}}^2(a) + \left(\frac{1}{\overline{abc}}\right)^2 \overline{\mathcal{G}}^2(m) = 0,000004
$$

$$
\rho = \overline{\rho} \pm \overline{\mathcal{G}}(\rho) \qquad \rho = 2720,172704 \pm 0,000004 \text{ kg} \cdot \text{m}^{-3}
$$

# **5.2 Měření hydrostatickou metodou**

- 4.2.1 Válec
- $m = 57,74 \text{ g}$  $m_1 = 36,65 \text{ g}$  $\rho_1 = 1000 \; kg \cdot m^{-3}$ Podle vztahu (5):  $\rho = 2737,7904 \text{ kg} \cdot m^{-3}$ 4.2.2 Hranol  $m = 39,55 \text{ g}$  $m_1 = 25,10 \text{ g}$  $\rho_1 = 1000 \; kg \cdot m^{-3}$ Podle vztahu (5):  $\rho = 2737,0242 \text{ kg} \cdot \text{m}^{-3}$

## **5.3 Měření pomocí pyknometru**

 $\rho_1 = 1000 \; kg \cdot m^{-3}$ *m =* 33,6 g  $m_1$  = 149,5 g  $m_2$  = 179,6 g Podle vztahu (7):  $kg \cdot m^{-3}$ 

## **6 Diskuse**

Při měření hydrostatickou metodou vyšla vždy hodnota hustoty jiná než při měření metodou přímou. Zvláště patrné je to u prvního tělesa (válce), kde nám hodnota vyšla odlišná výrazněji. Tento rozdíl mohl být nejspíše způsoben chybou při vážení tělesa, neboť jsme každé těleso vážili pouze jednou. U druhého tělesa nám vyšla hustota téměř totožná jak při měření metodou přímou, tak při měření metodou hydrostatickou.

Jisté odchylky mohly být též způsobeny při měření hydrostatickou metodou a pyknometrem tím, že jsme při výpočtech počítali s hustotou vody 1000  $kg \cdot m^{-3}$ . Nepoužili jsme však vodu destilovanou, ale vodu z kohoutku.

Porovnáním naměřených hodnot s odkazovou literaturou a vzhledem těles jsme usoudili, že tělesa jsou vyrobena z těchto materiálů:

- 1) Válec: slitina kovů dural
- 2) Hranol: slitina kovů dural
- 3) Drobná tělíska: slitina olova a jiného lehčího kovu

## **7 Závěr**

Pracovní úkol byl splněn. Změřili jsme hustotu daných těles pomocí přímé metody, hydrostatické metody a pomocí pyknometru. Vyšli nám tyto výsledky:

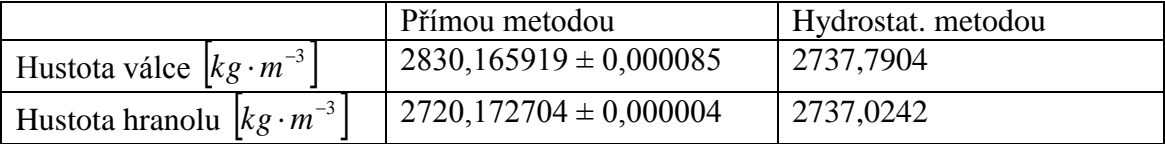

Hustota drobných tělísek pomocí pyknometru: 9600  $kg \cdot m^{-3}$ 

## **8 Literatura**

[1] Stach, V., Špulák F.,: Fyzikální praktikum I, scriptum. PF ČB 2002

[2] Barták J., Řepová J., Matematické, fyzikální a chemické tabulky. SPN Praha 1976

## **9 Přílohy**

Poznámky z měření s naměřenými hodnotami